I

# <span id="page-1-0"></span>**AGRADECIMIENTO**

A nuestro director, el Msc. César Martin M. así como a las demás personas que han contribuido ayudándonos de distintas formas para el desarrollo de este proyecto, con quienes hemos compartido esta experiencia.

También debemos agradecer a todos los que nos han motivación para cumplir con nuestra meta: amigos, familiares, y profesores.

# <span id="page-2-0"></span>**DEDICATORIA**

Dedico este trabajo a Dios, quien me lleno de bendiciones para seguir adelante. A toda mi familia que de alguna manera me brindaron su apoyo, pero en especial a Sara, Jesús, Manuel, Ángela y mis Padres Alexandra y Eduardo. A todos mis amigos que estuvieron en los buenos y malos momentos. A mi novia Mirella Jiménez por su ayuda incondicional.

# Carlos Méndez A.

Dedico esta nueva meta alcanzada a Dios, a mis padres, a mi esposa e hijo y a mis hermanos, que me ha apoyado y guiado siempre. Y a todas aquellas personas que supieron estar en el momento adecuado dando palabras de aliento.

César Wonsang Valle

<span id="page-3-0"></span>**TRIBUNAL DE SUSTENTACIÓN**

PROFESOR DEL SEMINARIO PROFESOR DELEGADO

**Ing. Cesar Martin Ing. Carlos Salazar** DEL DECANO

# **DECLARACIÓN EXPRESA**

<span id="page-4-0"></span>"La responsabilidad por los hechos, ideas y doctrinas expuestas en esta tesis nos corresponden exclusivamente; y, el patrimonio intelectual de la misma, a la ESCUELA SUPERIOR POLITÉCNICA DEL LITORAL"

(Reglamento de Graduación de la ESPOL).

Cesar Wonsang V. **Carlos Méndez A.** 

# ÍNDICE

<span id="page-5-0"></span>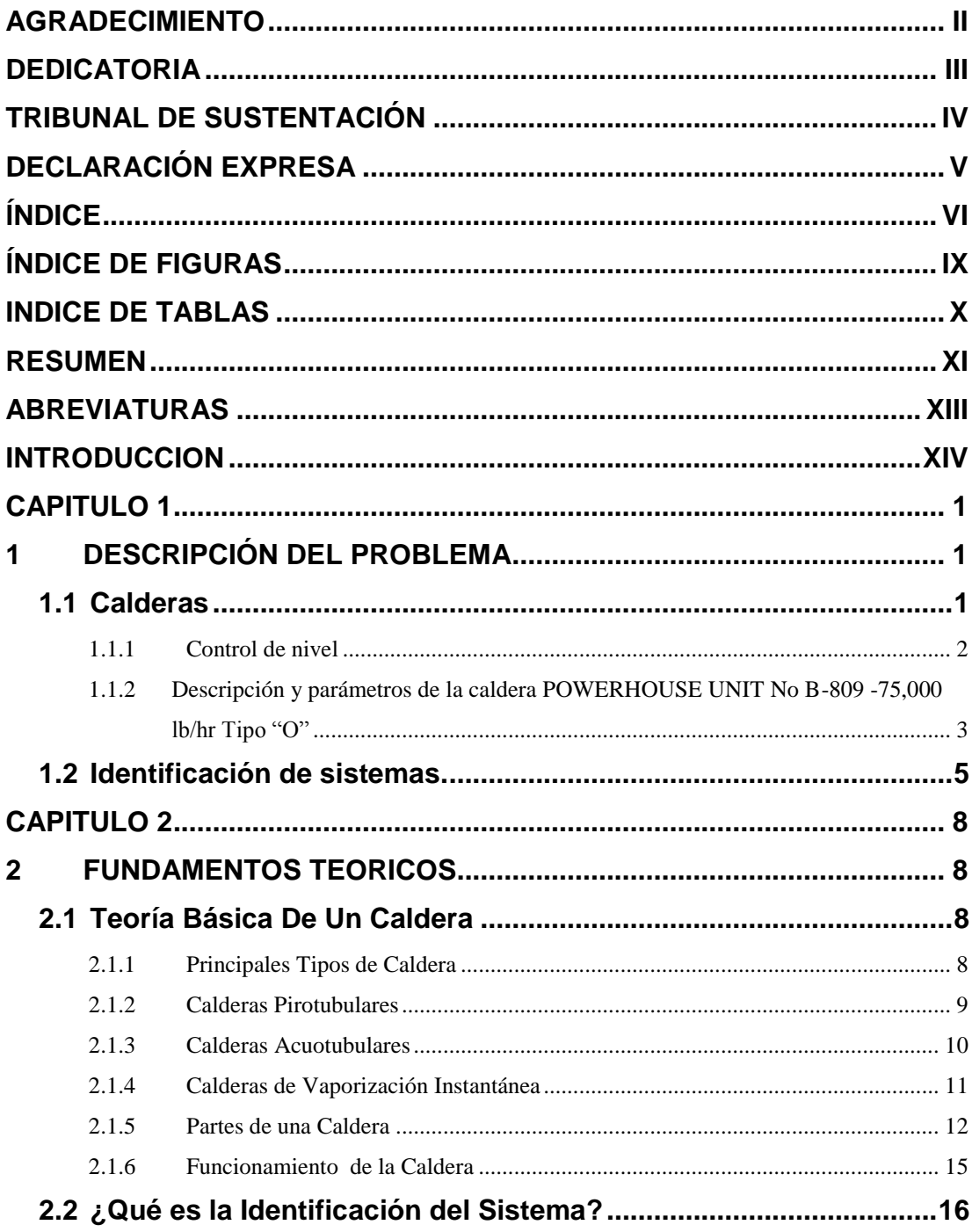

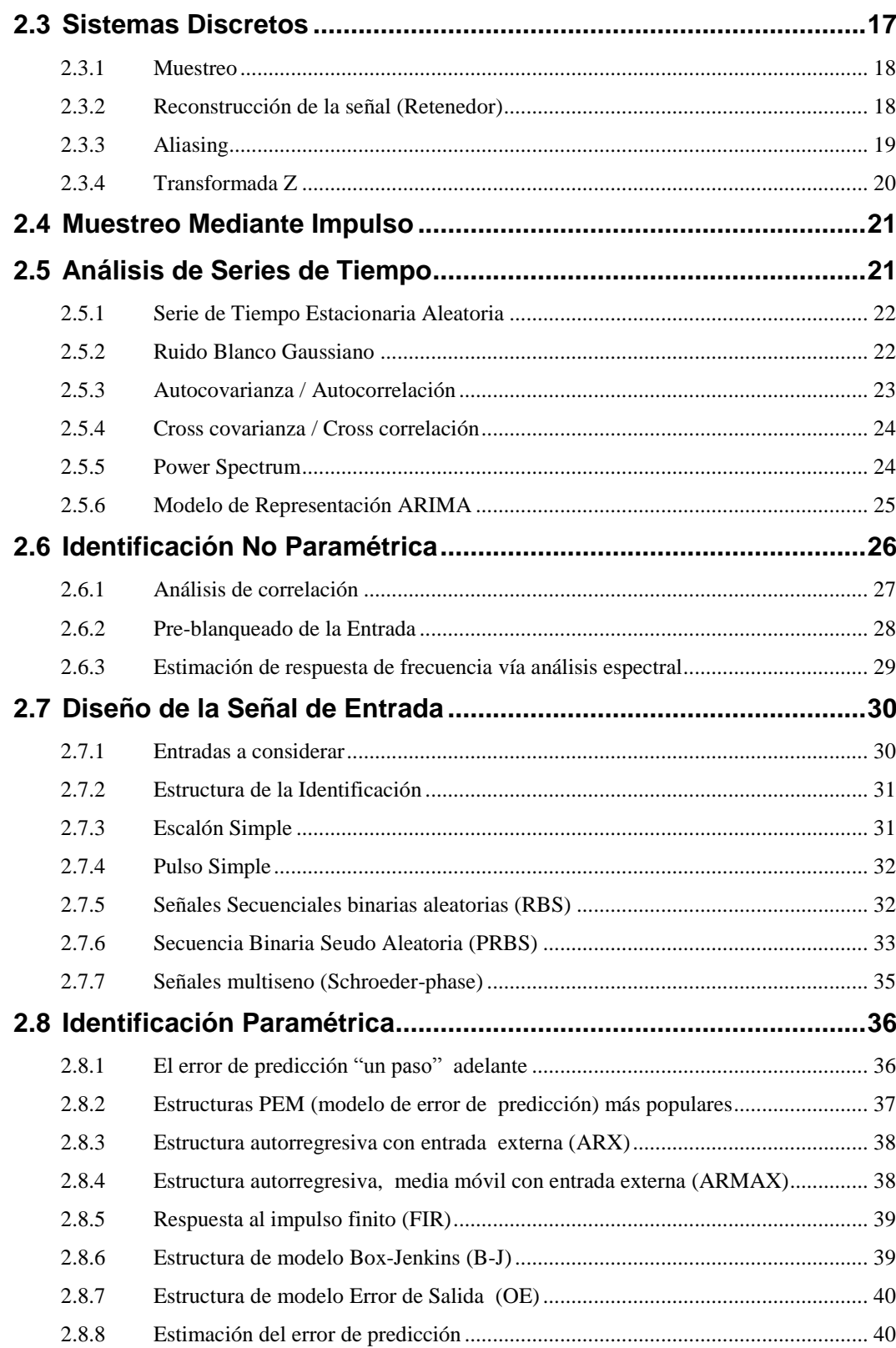

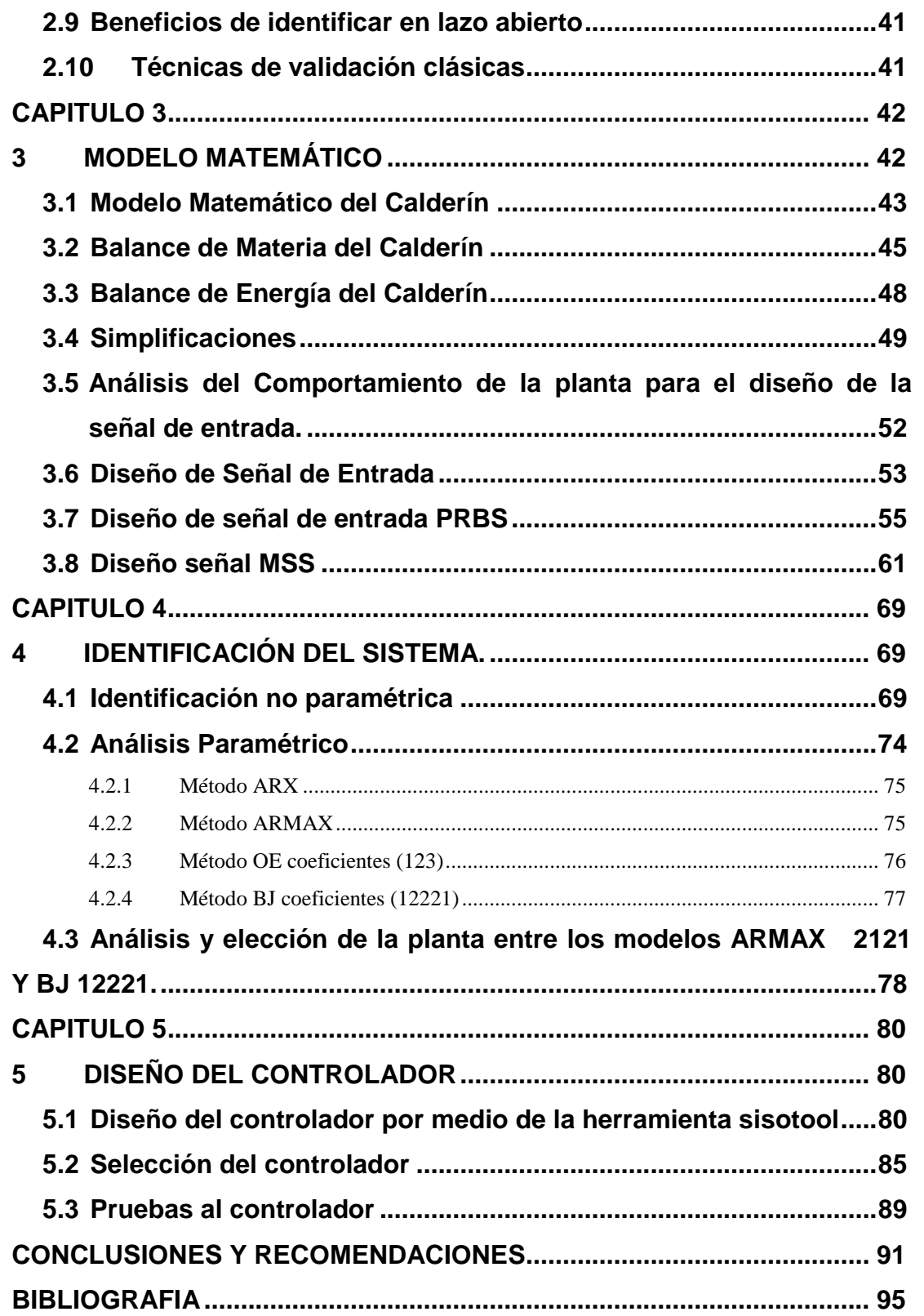

# <span id="page-8-0"></span>**ÍNDICE DE FIGURAS**

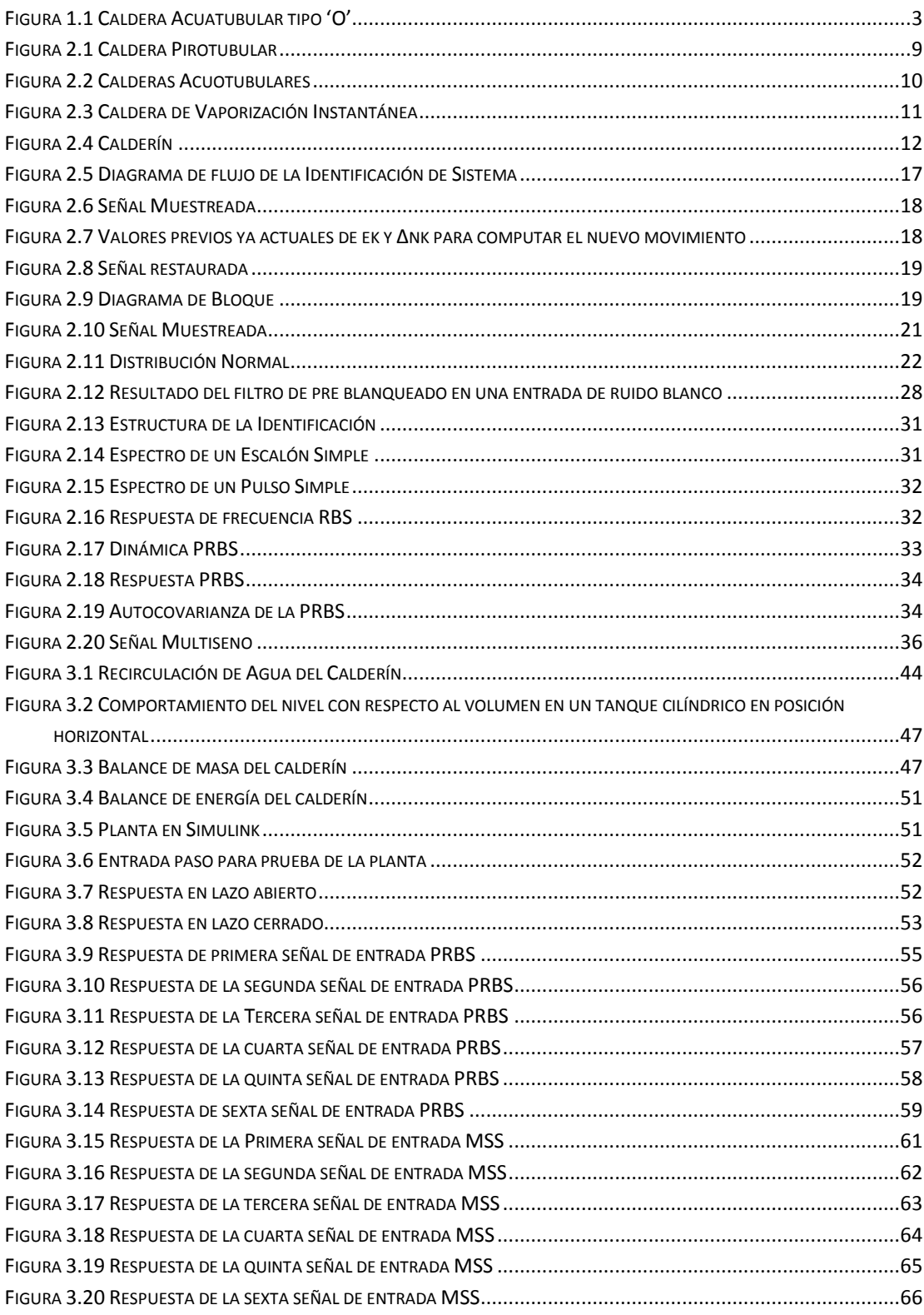

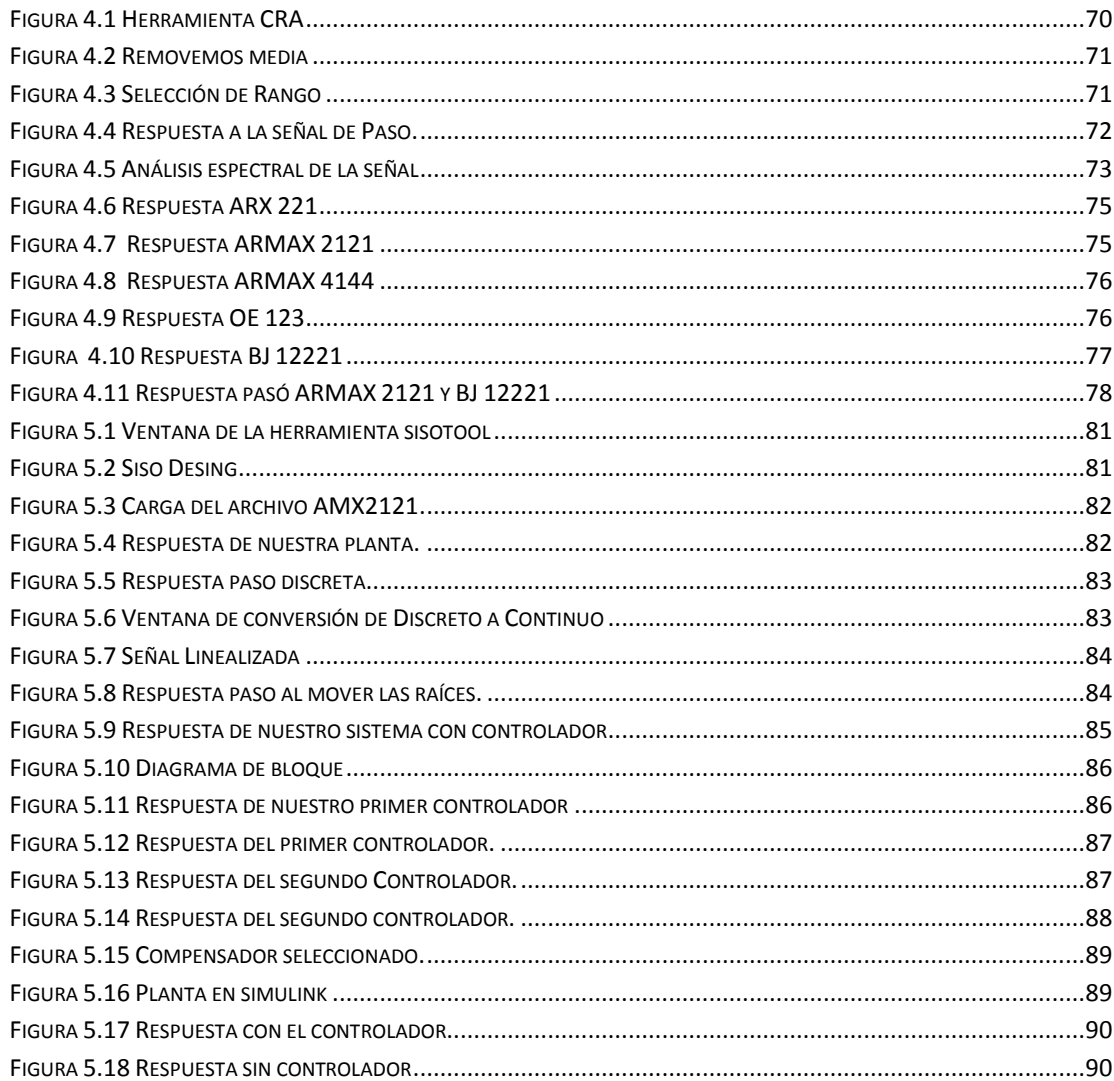

# <span id="page-9-0"></span>**INDICE DE TABLAS**

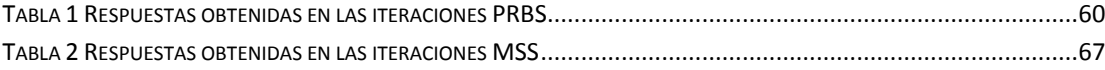

#### **RESUMEN**

<span id="page-10-0"></span>El presente trabajo da a conocer una técnica eficaz experimental para modelar sistemas dinámicos en los diferentes procesos. Se trata de la identificación de sistemas el cual encuentra la función de transferencia por medio de los métodos NO PARAMETRICOS Y PARAMETRICOS.

La referencia de nuestra planta es una caldera Acuatubular que se encuentra ubicada en una industria local, esta caldera tiene una presión de operación de 120 PSI y genera un vapor de 75000lb/h con una alimentación de 30000lb/h, junto a dos calderas más de tipo pirotubulares son las que abastecen de vapor a toda la planta.

En el Capitulo 1 encontramos una breve reseña histórica de las calderas, sus investigadores, aplicaciones, etc. Tenemos la descripción general de la caldera que desarrollamos en este proyecto como puntos de operaciones, tipos de caldera, funcionamiento, producción de vapor.

En el Capitulo 2 se encuentra la teoría básica de las calderas, partes de una caldera principios, tipos de calderas, funcionamiento básico de una caldera. También se encuentra la teoría fundamental de la identificación de sistema, sistemas discretos, muestreos, retenedores de orden cero, identificación paramétrica y no paramétrica, el estudio de cómo diseñar una señal de entrada para la planta, los cuales ayudan en el desarrollo de nuestro trabajo

En el Capitulo 3 tenemos el modelo matemático para la planta virtual, las ecuaciones de desarrolladas y simplificadas del análisis de balance de materia y energía, encontramos también una prueba que consiste en la aplicación de una señal de entrada paso a lazo abierto para ver cómo

responde la planta virtual, tenemos el diseño de dos entradas para la planta virtual la PRBS y la MSS.

En el Capitulo 4 encontramos la identificación no paramétrica, el análisis de correlación y espectral, el pre blanqueado de una señal de entrada, el proceso de los datos de la planta como: remover medias y elección de rango. Tenemos la descripción del cómo se realiza los pasos del desarrollo del análisis paramétrico, el análisis y elección del mejor modelo.

En el Capitulo 5 se encuentra el estudio y diseño de un controlador con la herramienta sisotool, las pruebas del controlador para el modelo de la planta elegida.

# **ABREVIATURAS**

<span id="page-12-0"></span>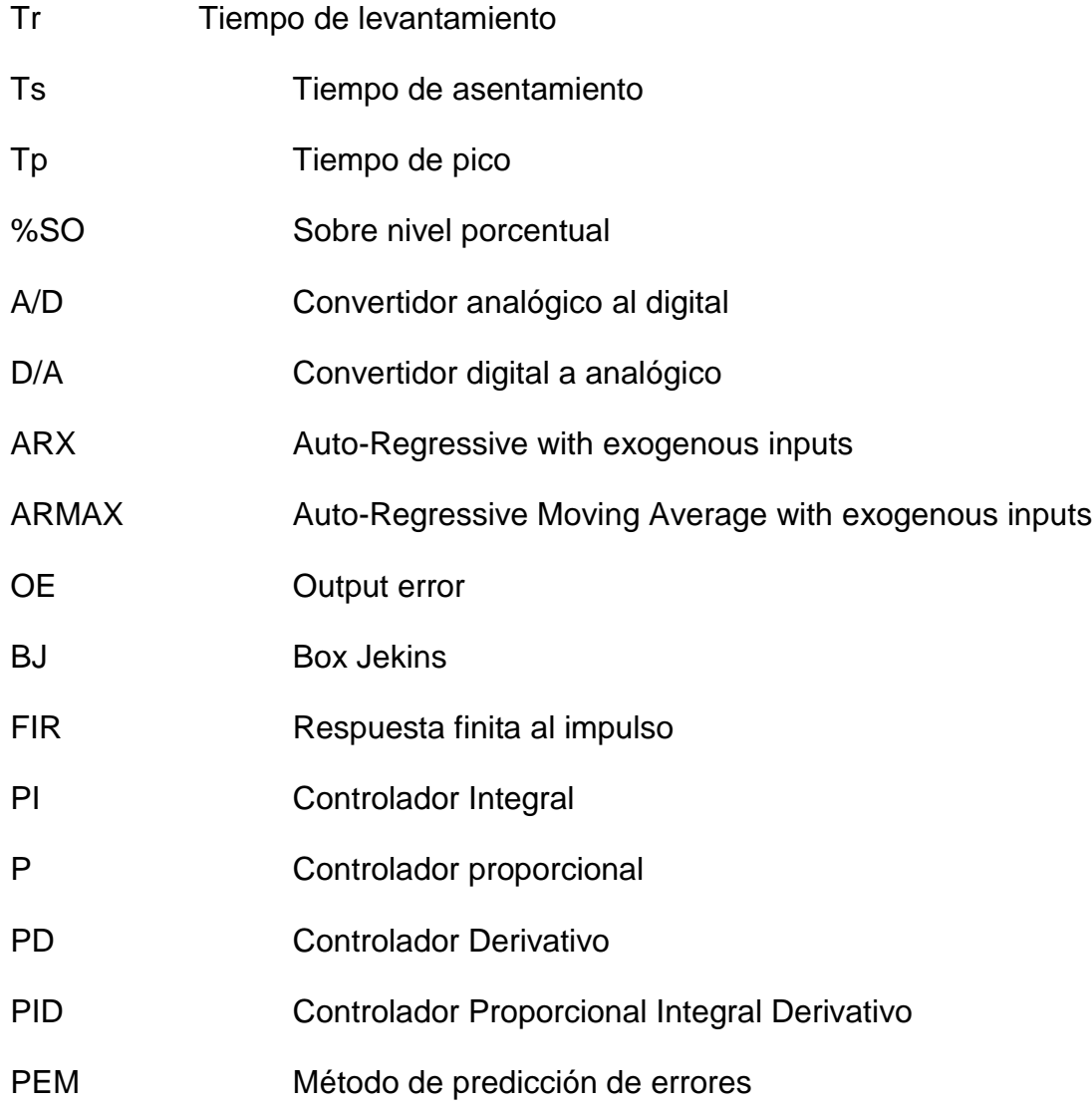

#### **INTRODUCCION**

<span id="page-13-0"></span>En el presente trabajo se realizara el estudio de una caldera Acuatubular, a la cual se le buscara un modelo virtual que trabajara con los mismos efectos termodinámicos de este sistema para poder realizar las pruebas respectivas que necesitaremos para nuestro estudio respectivo.

Se diseñara una entrada para la planta virtual mencionada anteriormente la cual servirá para obtención de datos y procesos de los mismos para estos nos ayudaremos con una herramienta de Matlab.

La técnica que se utilizara para este trabajo será la identificación de sistema, este método tendremos que realizarlo en dos partes no paramétricos y paramétricos. El objetivo principal será encontrar una función de transferencia que tendrá un parecido a la planta real en sus características principales.

Esta entrada será aplicada a planta para obtener datos el objetivo será obtener la información necesaria de entrada y salida para llevarlas al workspace del matlab, en este objetivo se utilizara otra herramienta poderosa de matlab-simulink, donde será construida nuestra planta virtual.

En el estudio no paramétrico se utilizara el análisis de correlación y análisis espectral aquí se observara: la respuesta a la entrada paso, el orden de la planta, si tiene tiempos muertos, tiempo de estabilización, Tao dominante. Con estos parámetros confirmaremos también que la señal de entrada que diseñaremos será la adecuada.

En el estudio paramétrico se utilizara el método PEM el cual tendrá los siguientes modelos ARX-ARMAX-OE-BJ. Estos métodos dependerán de los coeficientes de cada modelo. Aquí tendremos que elegir el mejor modelo que represente a nuestra planta real realizaremos las comparaciones entre los modelos que diseñaremos.

Uno de los objetivos será el diseño de un controlador el cual tendrá las capacidades de darle una estabilidad al sistema en los momentos que sufra cambios representativos, nos ayudaremos con la herramienta Sisotool. Luego que encontremos un controlador adecuado se procederá a realizar las simulaciones respectivas y observaremos el control de nivel de esta caldera.

# **CAPITULO 1**

#### <span id="page-15-1"></span><span id="page-15-0"></span>**1 Descripción del problema**

### <span id="page-15-2"></span>**1.1 Calderas**

Cuando James Watt observó que se podría utilizar el vapor como una fuerza económica que remplazaría la fuerza animal y manual, se empezó a desarrollar la fabricación de calderas, hasta llegar a las que actualmente tienen mayor uso en las distintas industrias.

Las primeras calderas tenían el inconveniente que los gases calientes estaban en contacto solamente con su base, y en consecuencia se aprovechaba mal el calor del combustible. Debido a esto y posteriormente se le introdujeron tubos, para aumentar la superficie de calefacción. Si por el interior de los tubos circulan gases o fuego, se les clasifican en calderas pirotubulares (tubos de humo) y calderas acuatubulares (tubos de agua).

#### <span id="page-16-0"></span>**1.1.1 Control de nivel**

Las aplicaciones del principio de control por retroalimentación fue desarrollado por un griego llamado Ktsibios. Luego en el siglo IX fue reinventado en Arabia. En este caso fue para mantener el nivel de agua constante en un bebedero. Luego esta técnica de control fue utilizada nuevamente en el siglo XVI, en Inglaterra para mantener automáticamente las paletas de los molinos de viento en una posición correcta. Luego la técnica es nuevamente utilizada en el siglo XVII para mantener la temperatura constante.

El Primer uso del control automático en la industria parece haber sido el regulador centrífugo de la máquina de vapor de Watt en el año 1775 aproximadamente. Este aparato fue utilizado para regular le velocidad de la maquina manipulando el caudal de vapor por medio de una válvula.

Pese a que existen antecedentes muy antiguos del control por retroalimentación, su primer análisis matemático del regular centrífugo fue explicado por James Maxwell en 1868.

Las aplicaciones del control de procesos no comenzaron hasta los años 1930. Las técnicas de control se consagraron rápidamente, tal es así que ya en los años 1940 funcionaban redes de control relativamente complejas. Siendo el control de nivel, velocidad y temperatura las aplicaciones más populares.

En la actualidad los métodos de control son mucho más sofisticados y complejos, con una cantidad considerable se variables que se encuentra en una misma llegando a formar varios lazos de control, como en la aviación, procesos petroleros, aplicaciones satelitales, sistemas de estabilización para edificios, barcos y muchos casos más.

# <span id="page-17-0"></span>**1.1.2 Descripción y parámetros de la caldera POWERHOUSE UNIT No B-809 -75,000 lb/hr Tipo "O"**

Una caldera de vapor es un recipiente en el que el agua a presión es transformada en vapor , mediante la aplicación del calor resultante de la combustión de gases, líquidos o sólidos combustibles. Las condiciones que pueden observarse en una caldera oscilan desde presiones de 10 kg/cm2 y 120 °C hasta 280 kg/cm2 con vapor recalentado hasta 540 °C.

La caldera que se va a simular en el proyecto es una caldera fija, de combustible líquido, de subida natural con el hogar en sobrepresión, apoyada en el suelo, con transmisión de calor a través de convección y radiación, acuatubular tipo "O", ya que el agua circula por el interior de los tubos donde la estructura de dichos tubos tienen forma de O como se muestra en la Fig. 1.1 y los productos de la combustión por el exterior de los mismos.

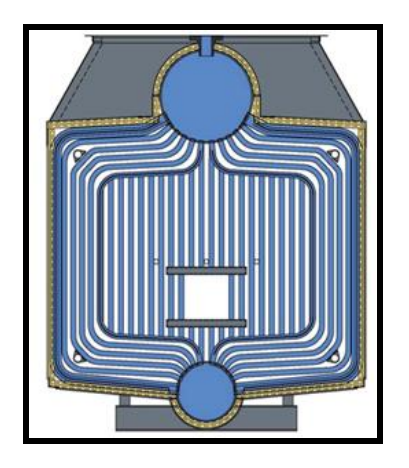

**Figura 1.1** Caldera Acuatubular tipo "O"

<span id="page-17-1"></span>Esta caldera tiene una presión de operación de 120 PSI y una alimentación de H2O de 30000lb/h con una capacidad máxima de producción de vapor de 75000lb/h. El tambor donde se produce la evaporación de agua tiene la capacidad de 24000 lbs.

Las calderas son muy importantes en los procesos industriales, en nuestros caso tenemos como complicación realizar las pruebas respectivas para obtener la respuesta la dinámica de este sistema. Necesitamos enviar una señal de entrada para obtener datos de la planta a lazo abierto con el propósito de llevarlos al matlab para procesarlos y comenzar aplicar las técnicas experimentales de la identificación del sistema. Los inconvenientes principales que se presentan son:

- La dificulta para realizar la adquisición de datos
- Los equipos de control de la cadera tienen poca flexibilidad como para introducir una señal de entrada y realizar pruebas.
- Como problema mayor tenemos el impacto económico que sufriría la institución con parar la operación de la caldera.

Por estas razones se decidió realizar una planta virtual con la ayuda de las herramientas de Matlab (Simulink). La planta virtual estará diseñada con la información facilitada por la cervecería nacional, de una de sus calderas acuatubulares. El modelamiento matemático del sistema basado en los efectos termodinámicos presentes la caldera son aproximados y no tienen todas las variables involucradas en el proceso real, además de que se trataran otras variables como constantes, con la finalidad de facilitar la identificación. Recordemos que esta identificación la realizaremos con fines académicos.

# <span id="page-19-0"></span>**1.2 Identificación de sistemas.**

A partir del año 1955, se desarrollan los métodos temporales, con el objetivo de solucionar los problemas planteados en aplicaciones aeroespaciales, estos métodos reciben un fuerte impulso con el desarrollo de las computadoras digitales, que constituían la plataforma tecnológica necesaria para su implantación, prueba y desarrollo.

Aparece un nuevo método de diseño de control, conocido a partir de entonces como teoría de control moderna. Se basaba en representar los sistemas en variables de estado o representación interna y trabajando casi exclusivamente en el dominio del tiempo.

La primera formulación en términos de estado, función de transición y de lectura, se hizo en el marco de la teoría de máquinas discretas formulada por [Turing,](http://automata.cps.unizar.es/Biografias/Turing.htm) en 1936.

Los investigadores de la Unión Soviética son los primeros que utilizan el método de descripción interna en el estudio de los sistemas continuos. Destacan los trabajos de Aizerman, Lerner, Lurie, [Pontryagin,](http://automata.cps.unizar.es/Biografias/Pontryagin.htm) La Salle, [Popov,](http://automata.cps.unizar.es/Biografias/Popov.htm) Minorsky, Kabala y Bellman.

La teoría de control moderna está basada en el concepto de estabilidad de Liapunov presentado a finales del siglo XIX. Los trabajos desarrollados por Lurie sobre servomecanismos de posicionamiento de torretas de tanques dieron lugar al concepto de estabilidad absoluta, generalizada después por Popov con el concepto de hiperestabilidad, que considera no linealidades en la realimentación.

Los criterios de controlabilidad y observabilidad de sistemas dinámicos lineales, se deben a Kalman, aunque la noción de controlabilidad fue utilizada anteriormente por Pontryagin.

Los métodos de control óptimo se basan en los trabajos de físicos de los siglos XVII a XIX, entre los que destaca Euler, con su cálculo de variaciones. En el desarrollo de estos métodos se deben destacar los trabajos de Pontryagin, La Salle, Bellman y [Kalman.](http://automata.cps.unizar.es/Biografias/Kalman.htm)

Kalman efectúa la resolución de los problemas de control óptimo cuadrático y lineal cuadrático gaussiano.

Zadeh generaliza los resultados de teoría de circuitos a sistemas en el espacio de estados y Luenberger en 1966 lo hace en lo que concierne al diseño de observadores.

En el control algebraico, basado en la utilización de matrices polinomiales y racionales, hay que hacer mención de los trabajos de Kalman, Rosembrock y Wolowich. Son métodos que utilizan la descripción externa. Al final de los sesenta y comienzo de los setenta se presenta el enfoque geométrico del problema de control, que utiliza métodos del álgebra lineal. En paralelo se desarrollan los métodos de identificación de sistemas, por mínimos cuadrados y de máxima verosimilitud, este último fue desarrollado por Fisher en 1912 y aplicado en sistemas industriales por Åström y Bohlin en 1965.

En la actualidad tenemos diferentes métodos para realizar la identificación de sistemas, así como herramientas que faciliten la tarea de identificación. En el Ecuador estas técnicas de control son conocidas y utilizadas en equipos que se encuentra dotados con equipos para realizar controles finos sobre variables de interés. Existen caso en que se necesitan implantar controladores de variables con el fin de mejorar los procesos reduciendo perdidas, pero que por facilidades, reducción de tiempo y perdidas económicas son sistemas que no están bien identificados y que más bien funcionan con controladores encontrados por medio del método de prueba y error.

Nosotros para el desarrollo de esta identificación utilizaremos Matlab como herramienta y como método de identificación el de predicción de errores, bajo el análisis no paramétrico y Parámetro de las señales obtenidas en la planta virtual, como ya se mencionó.

# **CAPITULO 2**

# <span id="page-22-1"></span><span id="page-22-0"></span>**2 FUNDAMENTOS TEORICOS**

# <span id="page-22-2"></span>**2.1 Teoría Básica De Un Caldera**

Una es una [máquina](http://es.wikipedia.org/wiki/M%C3%A1quina) o dispositivo de ingeniería que está diseñado para generar [vapor saturado.](http://es.wikipedia.org/wiki/T%C3%ADtulo_del_vapor) Éste [vapor](http://es.wikipedia.org/wiki/Vapor) se genera a través de una [transferencia](http://es.wikipedia.org/wiki/Transferencia_de_calor)  [de calor](http://es.wikipedia.org/wiki/Transferencia_de_calor) a [presión](http://es.wikipedia.org/wiki/Presi%C3%B3n) constante, en la cual el fluido, originalmente en estado [líquido,](http://es.wikipedia.org/wiki/Liquido) se calienta y [cambia de estado.](http://es.wikipedia.org/wiki/Estados_de_la_materia)

# <span id="page-22-3"></span>**2.1.1 Principales Tipos de Caldera**

Aunque existen numerosos diseños y patentes de fabricación de calderas, cada una de las cuales puede tener características propias, las calderas se pueden clasificar en dos grandes grupos; calderas Pirotubulares y Acuatubulares, algunas de cuyas características se indican a Continuación.

# <span id="page-23-0"></span>**2.1.2 Calderas Pirotubulares**

Se denominan pirotubulares por ser los gases calientes procedentes de la combustión de un combustible, los que circulan por el interior de tubos cuyo exterior esta bañado por el agua de la caldera. El combustible se quema en un hogar, en donde tiene lugar la transmisión de calor por radiación, y los gases resultantes, se les hace circular a través de los tubos que constituyen el haz tubular de la caldera, y donde tiene lugar el intercambio de calor por conducción y convección.

Según sea una o varias las veces que los gases pasan a través del haz tubular, se tienen las calderas de uno o de varios pasos.

En el caso de calderas de varios pasos, en cada uno de ellos, los humos solo atraviesan un determinado número de tubos, cosa que se logra mediante las denominadas cámaras de humos. Una vez realizado el intercambio térmico, los humos son expulsados al exterior a través de la chimenea.

<span id="page-23-1"></span>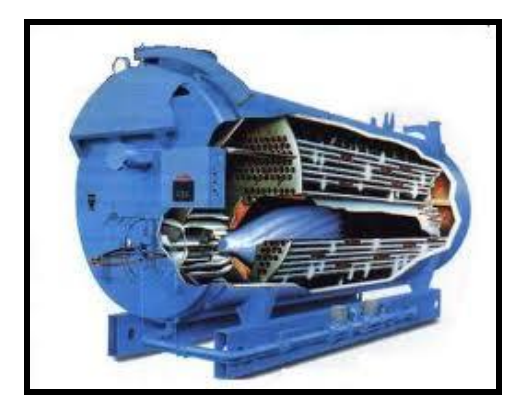

**Figura 2.1** Caldera Pirotubular.

#### <span id="page-24-0"></span>**2.1.3 Calderas Acuotubulares**

En estas calderas, al contrario de lo que ocurre en las pirotubulares, es el agua el que circula por el interior de tubos que conforman un circuito cerrado a través del calderín o calderines que constituye la superficie de intercambio de calor de la caldera. Adicionalmente, pueden estar dotadas de otros elementos de intercambio de calor, como pueden ser el sobrecalentador, recalentador, economizador, etc. Estas calderas, constan de un hogar configurado por tubos de agua, tubos y refractario, o solamente refractario, en el cual se produce la combustión del combustible y constituyendo la zona de radiación de la caldera.

Desde dicho hogar, los gases calientes resultantes de la combustión son conducidos a través del circuito de la caldera, configurado este por paneles de tubos y constituyendo la zona de convección de la caldera. Finalmente, los gases son enviados a la atmósfera a través de la chimenea. Con objeto de obtener un mayor rendimiento en la caldera, se las suele dotar de elementos, como los ya citados, economizadores y pre-calentadores, que hacen que la temperatura de los gases a su salida de la caldera, sea menor, aprovechando así mejor el calor sensible de dichos gases

<span id="page-24-1"></span>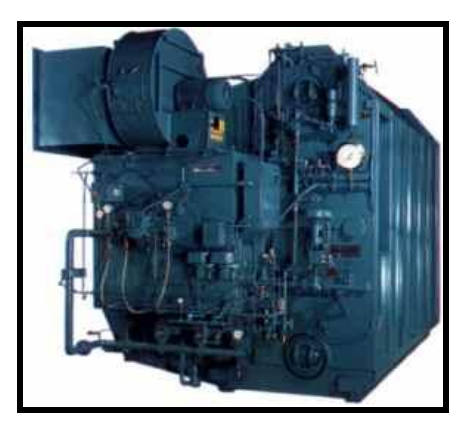

**Figura 2.2** Calderas Acuotubulares

# <span id="page-25-0"></span>**2.1.4 Calderas de Vaporización Instantánea**

Existe una variedad de las anteriores calderas, denominadas de vaporización instantánea, cuya representación esquemática podría ser la de un tubo calentado por una llama, en el que el agua entra por un extremo y sale en forma de vapor por el otro. Dado que el volumen posible de agua es relativamente pequeño en relación a la cantidad de calor que se inyecta, en un corto tiempo la caldera está preparada para dar vapor en las condiciones requeridas, de ahí la denominación de calderas de vaporización instantánea.

<span id="page-25-1"></span>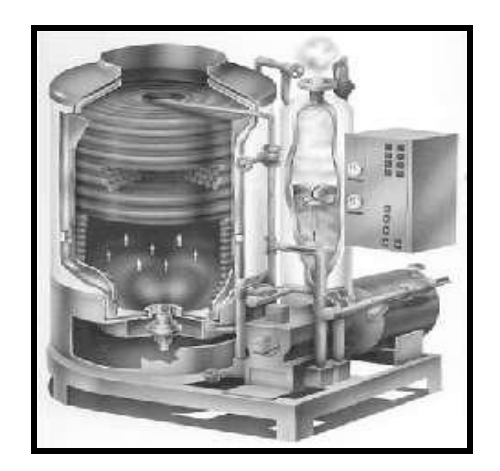

**Figura 2.3** Caldera de Vaporización Instantánea

# <span id="page-26-0"></span>**2.1.5 Partes de una Caldera**

### **2.1.5.1 Calderín**

El calderín es un recipiente de configuración horizontal de mayor o menor espesor en función del vapor producido. El tamaño del mismo será necesario para contener los elementos de separación y admitir los posibles cambios de nivel según la carga.

La misión del calderín es acumular en la parte inferior el agua que es distribuida a los distintos colectores de la cámara radiante, y a su vez separar en la parte alta el vapor de las partículas de agua que lleva.

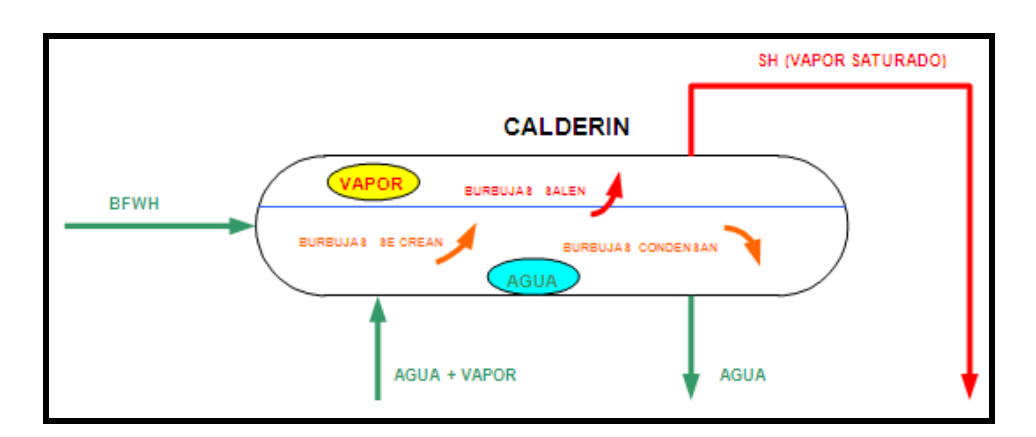

**Figura 2.4** Calderín

# <span id="page-26-1"></span>**2.1.5.2 Zona de Radiación**

La Zona de Radiación es el lugar de la caldera donde se produce el calor necesario para la generación de vapor, mediante la combustión del Gas Natural u otro combustible.

Esta parte de la caldera está formada por un haz de "tubos de subida" llamados Risers situados de forma vertical, que se unen por la parte inferior con los tubos bajantes de calderín (Down-Comer) y por la parte superior con el propio calderín.

Los Risers contienen en su interior agua + vapor, en cambio los Downcomer sólo agua. La recirculación natural que existe entre los Down-comer y los Risers es debido a la diferencia de densidad entre el agua y el vapor.

Esta zona recibe una temperatura aproximada de 1000°C debido al calor provocado por la llama directa y por los humos de la combustión.

Por el lado tubos pasa agua más vapor con una temperatura de salida variable, en función del intercambio de calor y de la temperatura de entrada. A pesar de que es la zona de mayor temperatura radiante, las paredes de los tubos están refrigeradas por el paso del agua, por esta razón es muy importante que el calderín siempre tenga nivel, porque esto querrá decir que los tubos estarán inundados.

# **2.1.5.3 Zona de Convección**

A diferencia de la zona anterior, en ésta los humos de la combustión son los que calientan los tubos de agua o vapor. En ningún caso es la llama directa, quién aumenta la temperatura del fluido de proceso.

La zona de convección normalmente está compuesta de varios elementos, como son los down-comer, los recalentadores y los precalentadores de aire.

# **2.1.5.4 Recalentador**

Es la sección de tubos que aprovecha el calor de los gases de escape para elevar la temperatura del vapor generado por encima de la de saturación.

El vapor sobrecalentado aumenta el rendimiento del ciclo del vapor. En una turbina, por cada 40°C de incremento de temperatura sobre la de saturación, se obtiene un aumento del 3% sobre el rendimiento.

El vapor sobrecalentado evita condensaciones en las tuberías y a la vez erosiones y desequilibrios en los equipos. El recalentador a simular es de tipo Convección-Radiación. El cual permite que la temperatura de recalentamiento sea independiente de la carga de la caldera. También hay que decir que está formado por dos sobrecalentadores, entre los cuales hay una pequefa inyección de agua a través de un atemperador para controlar la temperatura de salida del recalentador.

# **2.1.5.5 Precalentador de Aire**

Como ya se ha dicho en otra ocasión, el calentamiento del aire facilita y mejora el rendimiento de la combustión.

En una caldera, después del paso de los humos a través de los downcomer, amn tiene temperatura suficiente como para precalentar el aire hasta los 160°C aproximadamente.

#### **2.1.5.6 Down-Comer**

Se llaman Down-comer ("tubos de bajada") a los tubos de agua que conectan el calderín con la parte inferior de la zona de Radiación. Dicho de otra manera, son los tubos bajantes.

#### <span id="page-29-0"></span>**2.1.6 Funcionamiento de la Caldera**

El principio de funcionamiento de una caldera de vapor, tiene como fin evaporar agua y sobrecalentar el vapor obtenido, mediante energía liberada en una reacción de combustión. En concreto la caldera de vapor elegida para el modelado funciona de la siguiente forma:

El agua de alimentación BFWH (Boiler Feed Water High) llega al calderín, y desde allí, a través de los tubos bajantes (Down-comer) llega hasta el colector inferior. Desde este colector de distribución, el agua pasa a través de los tubos alimentadores (risers), situados en las paredes del hogar de la caldera.

El vapor se genera en estos tubos (risers), recogiéndose después, en los colectores superiores de las paredes laterales. El vapor generado pasa a continuación por los tubos de descarga del calderin por dentro de un deflector circular. El vapor sale del deflector circular y pasa por los separadores a la cámara de vapor, por encima del agua del calderín. El agua separada del vapor condensa en el calderín. Antes de que el vapor salga, debe pasar por unos secadores, que están construidos de forma que el vapor tenga que chocar en una serie de tabiques que le hacen cambiar de dirección. Esto elimina con efectividad los restos de humedad del vapor.

# <span id="page-30-0"></span>**2.2 ¿Qué es la Identificación del Sistema?**

Nos enfocaremos en la modelación de sistemas dinámicos a partir de datos experimentales. La presencia de perturbaciones, en especial las que no se puede medir, presentan un especial desafío en el tema.

El problema no se asocia exclusivamente con el diseño de controladores, a pesar de que forma parte importante del mismo. A menudo, las tareas sobre identificación de sistemas son las más costosas y demoradas de la implementación de un sistema de control avanzado.

Tecnología ampliamente aplicable, con diversas aplicaciones en diferentes campos:

- Plantas industriales (industrias petroleras y de alimentos)
- Sistemas electrónicos en general
- Sistemas Biológicos y Bio-informáticos.
- Sistemas económicos y financieros
- (Dow Jones)
- Sistemas sociales (desordenes y enfermedades).

Para la identificación de sistema tenemos las siguientes etapas:

- Diseño del experimento y ejecución.
- Pre procesamiento de los datos.
- Selección de la estructura del modelo.
- Estimación de Parámetros.
- Validación del Modelo.

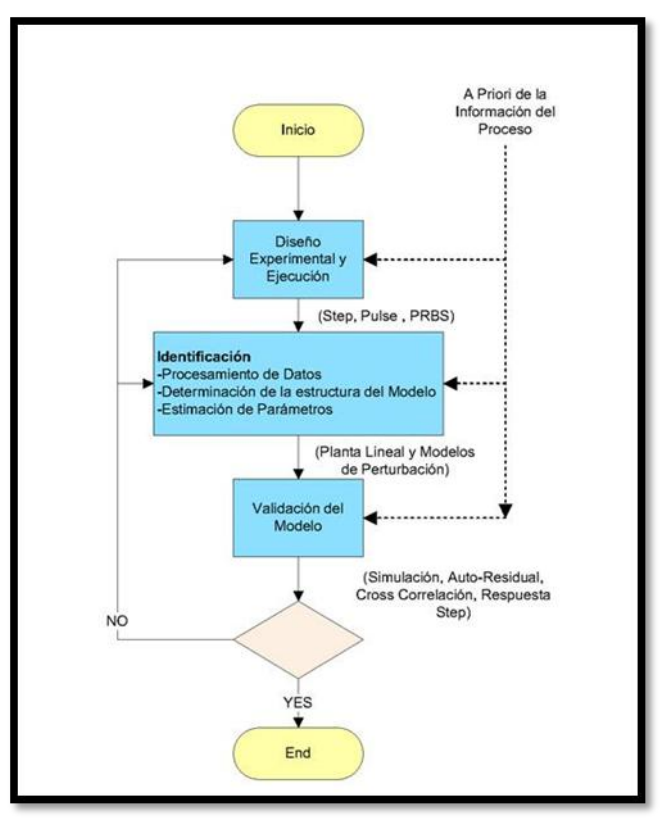

**Figura 2.5** Diagrama de flujo de la Identificación de Sistema

# <span id="page-31-1"></span><span id="page-31-0"></span>**2.3 Sistemas Discretos**

El control usando una computadora digital, requerirá que consideremos los siguientes fenómenos:

- Muestreo
- Leyes del control discreto
- Retenedor (reconstrucción de señales)
- Aliasing

### <span id="page-32-0"></span>**2.3.1 Muestreo**

Se convierte una señal continua en un juego de impulsos espaciados un intervalo T en tiempo. Esta serie de impulsos es lo que el algoritmo de control digital observar sin importar la planta.

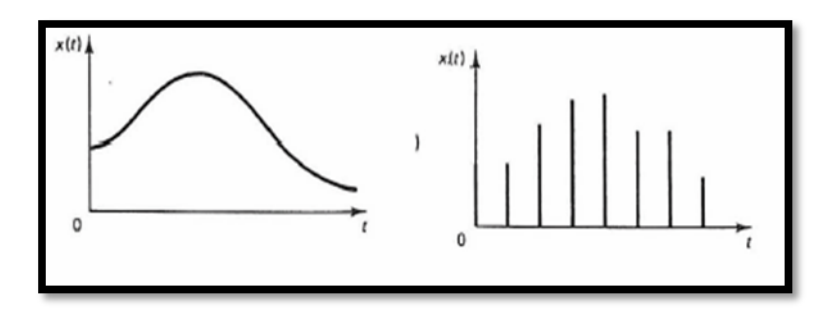

**Figura 2.6** Señal Muestreada

<span id="page-32-2"></span>El controlador retorna una salida de un juego de impulsos. Una forma muy común de representar controladores digitales es en forma de velocidad.

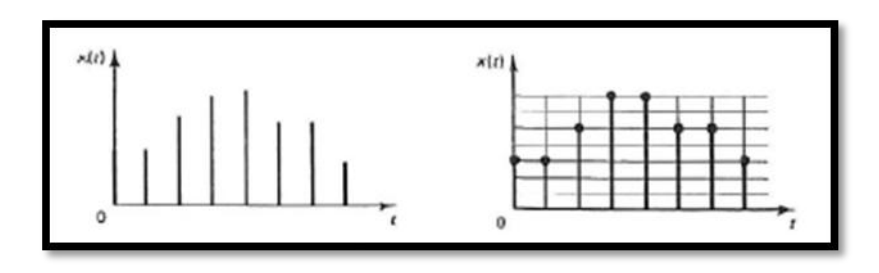

<span id="page-32-3"></span>**Figura 2.7** Valores previos ya actuales de ek y Δnk para computar el nuevo movimiento

# <span id="page-32-1"></span>**2.3.2 Reconstrucción de la señal (Retenedor)**

El retenedor de primer orden (ZOH) mantiene la salida constante por un periodo de muestreo hasta que la siguiente muestra se reciba. Se usan rara vez en el control de procesos.

La función de transferencia del ZOH es  $1 - e^{-Tz}$  y se incluye normalmente en la Planta.

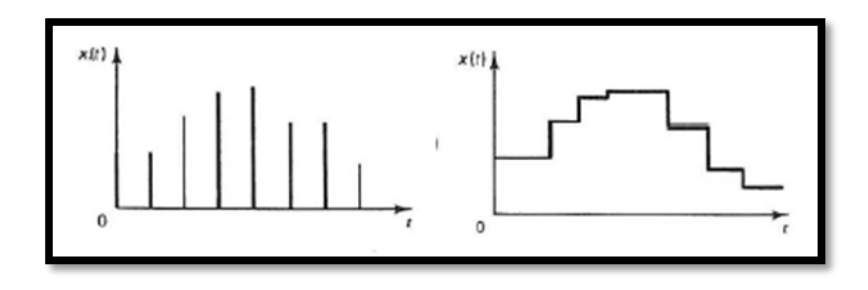

**Figura 2.8** Señal restaurada

# <span id="page-33-1"></span><span id="page-33-0"></span>**2.3.3 Aliasing**

Ocurre cuando una señal no es muestreada lo suficientemente a menudo. La señal reconstruida aparece como sinusoidal con un periodo mucho mayor que la de la original.

Teorema del muestreo de Shannon: una señal debe ser muestreada a más del doble de su periodo para ser recuperada. Se puede evitar agregando un Filtro a la variable controlada antes del muestreo.

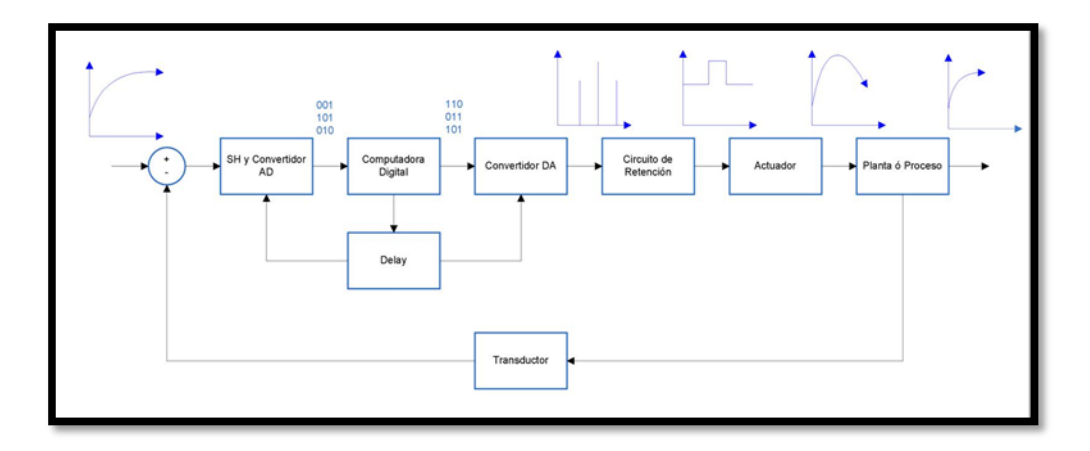

<span id="page-33-2"></span>**Figura 2.9** Diagrama de Bloque

#### <span id="page-34-0"></span>**2.3.4 Transformada Z**

Nos permitirá definir funciones de transferencia para sistemas discretos en el tiempo. Podremos generar respuestas de frecuencia desde sistemas discretos de forma similar a lo que hacíamos con los continuos.

En un sistema de control en tiempo discreto, una ecuación en diferencias lineal caracteriza la dinámica del sistema. Para determinar la respuesta del sistema a una entrada dada, se debe resolver dicha ecuación en diferencias.

Con el método de la transformada Z, las soluciones a las ecuaciones en diferencias se convierten en un problema de naturaleza algebraica. (De la misma forma en que la transformada de La place transforma las ecuaciones diferenciales lineales invariantes en el tiempo en ecuaciones algebraicas en s, la transformada z transforma las ecuaciones en diferencias lineales e invariantes en el tiempo en ecuaciones algebraicas en z.)

Las señales en tiempo discreto surgen si el sistema involucra la operación de muestreo de señales en tiempo continuo. La señal muestreada es x(O), x(T), x(2 T), ... , donde T es el periodo de muestreo. La secuencia de números normalmente se escribe como x(k), donde el argumento k indica el orden en el que se presentan los números en la secuencia, por ejemplo  $x(0)$ m  $x(1)$ ,  $x(2)$  ....

$$
X(z) = Z[x(kT)] = \sum_{k=0}^{x} x(kT)Z^{-k}
$$

#### <span id="page-35-0"></span>**2.4 Muestreo Mediante Impulso**

Se considerará un muestreado ficticio comúnmente llamado muestreado mediante impulsos. La salida de este muestreado se considera como un tren de impulsos que comienza en t=0, con el periodo de muestreo igual a T y la magnitud de cada impulso igual al valor muestreado de la señal en tiempo continuo en el instante de muestreo correspondiente.

La salida del muestreador es igual al producto de la señal en tiempo continuo de entrada  $x_{(t)}$  por el tren de impulsos unitarios δT (t). En consecuencia, el muestreador se puede considerar como un modulador con la entrada  $x_{(t)}$  como la señal moduladora y el tren de impulsos δT (t) como la portadora.

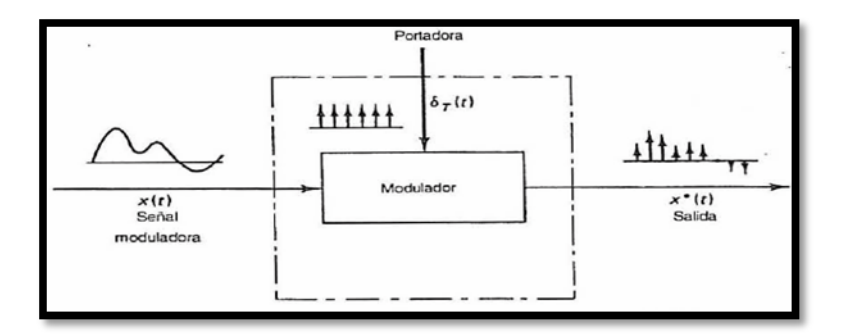

**Figura 2.10** Señal Muestreada

#### <span id="page-35-2"></span><span id="page-35-1"></span>**2.5 Análisis de Series de Tiempo**

Un proceso determinístico muestra comportamiento futuro basado en eventos del pasado. Un proceso aleatorio (estocástico) es estadístico que evoluciona en el tiempo de acuerdo a las leyes probabilísticas. Una serie de tiempo es una colección de datos resultante del comportamiento de procesos determinísticos o aleatorios en el tiempo.
#### **2.5.1 Serie de Tiempo Estacionaria Aleatoria**

Se entiende cualitativamente como una serie de tiempo que está en "equilibrio estadístico", es decir no contiene tendencias o desvíos. Un proceso estocástico se denomina "estrictamente estacionario" si sus propiedades no se afectan por el cambio en el tiempo de origen.

Media 
$$
\mu = E[X_t] = \int_{-\infty}^{\infty} x p(x) dx
$$

Varianza 
$$
\sigma^2 = E[(x_t - \mu)^2] = \int_{-\infty}^{\infty} (x - \mu)^2 p(x) dx
$$

La media y la varianza son el primer y segundo momento univariable de un proceso aleatorio. E se refiere al operador "esperanza", mientras que p(x) es la función densidad de probabilidad, que puede tomar varias formas. La más popular es la distribución Normal o Gaussiana caracterizada por:

$$
p(x) = \frac{1}{\sqrt{2\pi}\sigma} \exp\left[-\frac{1}{2}\left(\frac{x-\mu}{\sigma}\right)^2\right]
$$

### **2.5.2 Ruido Blanco Gaussiano**

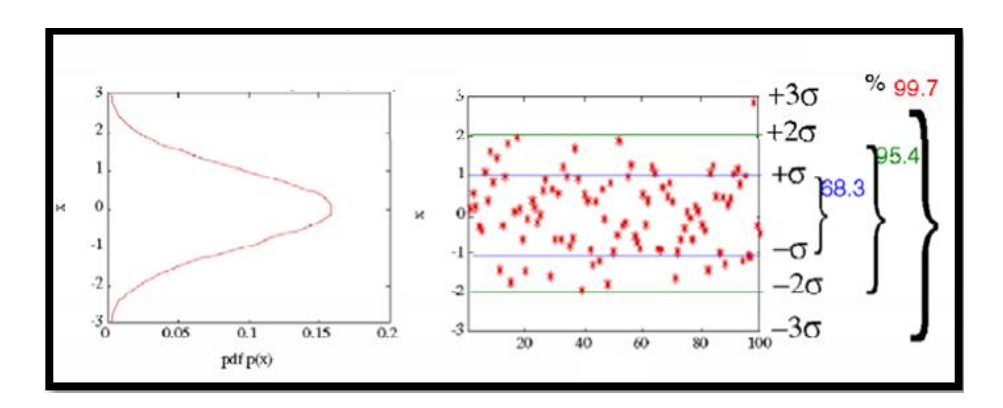

**Figura 2.11** Distribución Normal

La distribución normal unitaria (con media = 0, varianza =1) se escribe como N(0,1). σ se refiere a la desviación estándar.

# **2.5.3 Autocovarianza / Autocorrelación**

Una serie de tiempo estacionaria, se describe también por su función covarianza

$$
\gamma(k) = cov(x_t, x_{t+k}) = E[(x_t - \mu)(x_{t+k} - \mu)]
$$
 Teorema de Covarianza  

$$
c(k) = \frac{1}{N} \sum_{t=1}^{N} (x_t - \bar{x}) (x_{t-k} - \bar{x})
$$
 Ejemplo de Covarianza  

$$
\bar{x} = \frac{1}{N} \sum_{t=1}^{N} x_t
$$
 Ejemplo de Media

La varianza entre xt y xt+k se denomina la auto covarianza al retardo k. De la misma forma el coeficiente de autocorrelación al retardo k se define como:

$$
\rho(k) = \frac{\gamma(k)}{\sigma^2}
$$
 Teorema de Autocorrelación  

$$
r(k) = \frac{c(k)}{c(0)}
$$
 Ejemplo de Autocorrelación

# **2.5.4 Cross covarianza / Cross correlación**

Cuando consideramos dos series de tiempo estacionario (xt y yt), Nosotros debemos considerar el concepto de Crosscovarianza y Crosscorrelación. La crosscovarianza entre dos señales x y y en un tiempo k es definida como:

$$
\gamma_{xy}(k) = E[(x_t - \mu_x)(y_{t+k} - \mu_y)], \quad k = 0, 1, 2, ...
$$
  

$$
\gamma_{yx}(k) = E[(y_t - \mu_y)(x_{t+k} - \mu_x)], \quad k = 0, 1, 2, ...
$$
  
En General  $\gamma_{yx}(k) \neq \gamma_{xy}(k)$ , sin embargo,

 $\gamma_{yx}(k) = \gamma_{xy}(-k)$ 

El coeficiente de la Crosscorrelación, mientras tanto, es una cantidad adimensional.

$$
\rho_{xy}(k) = \frac{\gamma_{xy}(k)}{\sigma_x \sigma_y}, \quad k = 0, \pm 1, \pm 2, \dots
$$

# **2.5.5 Power Spectrum**

Transformada de Fourier de una función autocovarianza

$$
\varphi_{\infty}(\omega) = \sum_{\tau=-\infty}^{\infty} \gamma_{\infty}(\tau) e^{-i\tau\omega}
$$

El Power Spectrum de un proceso estacionario aleatorio

$$
v(t) = H(z)a(t), \text{donde } \{a(t)\}\text{es } N(0, \sigma_a^2)
$$

El Power Spectrum de una señal deterministica

Una señal deterministica y descripta por una transformada z V(z) tiene un power spectrum

$$
\Phi_{\rm v}(\mathbf{w}) = |H(e^{j\mathbf{w}})|^2 \sigma_{\mathbf{a}}^2
$$

Relación entre la varianza de una señal x y el power Spectrum

Para la definición de la transformada inversa de Fourier nosotros obtenemos:

$$
\gamma_{\infty}(0) = \bar{E}[x^2(t)] = \lim_{N \to \infty} \frac{1}{N} \sum_{t=1}^{N} E[x^2(t)] = \frac{1}{2\pi} \int_{-\pi}^{\pi} \varphi_{\infty}(\omega) d\omega
$$

### **2.5.6 Modelo de Representación ARIMA**

Un modelo general para un proceso estocástico es conocido como ARIMA (Autoregressive Integrated Moving Average) modelo. Una ARIMA (p, d, q) modelo para una señal x(t) es expresada como:

$$
\emptyset(z^{-1})\nabla^{\mathbf{d}}x(t)=\theta(z^{-1})e^t
$$

Donde e(t) es un cero, y:

$$
\nabla^{d} = (1 - z^{-1})^{d}
$$
  
\n
$$
\Phi(z^{-1}) = 1 - \phi_1 z^{-1} - \phi_2 z^{-2} - \dots - \phi_p z^{-p}
$$
  
\n
$$
\theta(z^{-1}) = 1 - \theta_1 z^{-1} - \theta_2 z^{-2} - \dots - \theta_q z^{-q}
$$

Algunas señales representativas son:

- White Noise
- Moving Average-(1) (ARIMA-(0,0,1))
- Autoregressive-(1) (ARIMA-(1,0,0))
- Autoregressive- Moving Average-(1,1) (ARIMA-(1,0,1))
- Random Walk ARIMA (0,1,0)

### **2.6 Identificación No Paramétrica**

Estimación "libre de estructura" que es un útil precursor de la identificación paramétrica (graficas de las respuestas al escalón e impulso obtenidas del análisis de correlación pueden ser usadas para fijar retardos y órdenes del modelo en técnicas de identificación paramétrica). Puede ser usada para confirmar o negar la presencia de una relación de función de transferencia entre variables. Se pueden predecir también relaciones de realimentación en los datos.

# **2.6.1 Análisis de correlación**

Se puede usar para estimar los coeficientes de respuesta al impulso finito (FIR) entre "u", una entrada candidata, y "y", una salida deseada.

$$
y(t) = (b_0 + b_1 z^{-1} + b_2 z^{-2} + \dots + b_n z^{-n})u(t) + v(t)
$$

V es un término de ruido no medido. Las principales asunciones detrás del análisis de correlación son:

- Estacionalidad de las series de tiempo Ut y yt (si la señal es no estacionaria, una solución es usar datos diferenciados).
- Independencia entre Ut y el ruido vt.
- Los coeficientes de la respuesta al impulso pasados "n" son cero.
- Aplicando el operador de Expectación:

 $U_t y_{t+k} = b_0 U_t U_{t+k} + b_1 U_t U_{t-1+k} + b_2 U_t U_{t-2+k} + \ldots + b_n U_t U_{t-n+k} + \ldots + b_t U_t U_{t+k}$ 

Se obtiene la relación recursiva de covarianza

Una señal de entrada con excitación persistente de orden n es requerida tal que la matriz sea no singular o invertible

# **2.6.2 Pre-blanqueado de la Entrada**

Una señal de entrada auto correlacionada puede ser transformada en una entrada de ruido blanco, a través del proceso de pre blanqueado

$$
\alpha_t = \phi(z^{-1})\theta^{-1}(z^{-1})U_t
$$
  

$$
\beta_t = \phi(z^{-1})\theta^{-1}(z^{-1})Y_t
$$

Que nos da el resultado:

$$
b_k = \frac{\gamma_{\alpha\beta}(k)}{\sigma_{\alpha}^2}
$$

Ó en términos de la correlación cruzada:

$$
b_k = \frac{\rho_{\alpha\beta}(k)\sigma_{\beta}}{u_{\alpha}}
$$

Luego del pre blanqueado, la función de correlación cruzada entre las entradas y salidas transformadas es directamente proporcional a la función de respuesta al impulso.

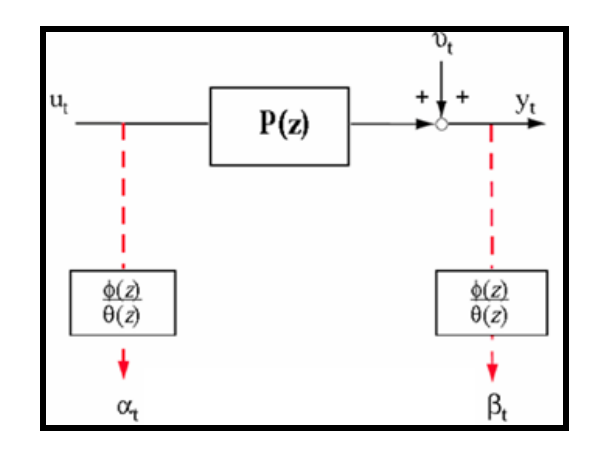

**Figura 2.12** Resultado del filtro de pre blanqueado en una entrada de ruido blanco

#### **2.6.3 Estimación de respuesta de frecuencia vía análisis espectral**

El análisis espectral consiste en tomar las transformadas de Fourier de los estimadores de muestra "suavizados" para la covarianza y la covarianza cruzada. El proceso de suavizado reduce la variabilidad a expensas de incrementar desvíos a la estimación.

W (k) es la ventana de retardo que realiza el suavizado. Una ventana comúnmente usada es la de Tukey (Hamming), donde M es el parámetro de truncado de la ventana.

$$
\omega(k) = \begin{cases} \frac{1}{2} \left( 1 + \cos \frac{\pi k}{M} \right), & |k| \le M \\ 0, & |k| < M \end{cases}
$$

La estimación requiere una juiciosa selección de las señales de entrada. En la práctica los ingenieros trabajan con un conjunto finito de datos que pueden ser "corrompidos" por un ruido significativo.

Como resultado, las estimaciones crudas del espectro (auto y cruzado) pueden demostrar una variación significativa.

En el análisis espectral, las transformadas de Fourier se obtienen de los estimadores de muestra "suavizados" para la covarianza y covarianza cruzada. El proceso de suavizado reduce la variabilidad al costo de agregarle desvió a la estimación.

Aumentos en M disminuyen el desvió en la estimación (más detalles de la respuesta de frecuencia se vuelven evidentes), pero ocasionan aumentos en la variación asociada a la muestra (picos esporádicos y aleatorios se vuelven prevalentes)

# **2.7 Diseño de la Señal de Entrada**

El término "amistoso con la planta" es originado de la comunidad de control de procesos, motivado por el deseo de experimentos de identificación informativa que cumplan con lo requerido en la práctica industrial. Hablando generalmente, una prueba amigable busca datos orientados a un modelo adecuado dentro de un aceptable periodo de tiempo, manteniendo las variaciones de la entrada y la salida dentro de restricciones definidas por el usuario.

Una señal amigable debe:

- Ser tan corta como sea posible
- No llevar a los actuadores a los límites o exceder las restricciones de movimiento
- Causar la mínima interrupción a las variables controladas (baja varianza, pequeñas desviaciones del set point)
- Algunos requerimientos teóricos pueden entrar en conflicto fuertemente con la operación amigable

# **2.7.1 Entradas a considerar**

- Escalón simple
- Pulso simple y doble
- Ruido blanco Gaussiano y señal aleatoria Binaria (RBS)
- Señal Seudo aleatoria Binaria (PRBS) y señales seudo aleatorias multinivel
- Entradas multisinusoidales
- Extensiones multivariable

# **2.7.2 Estructura de la Identificación**

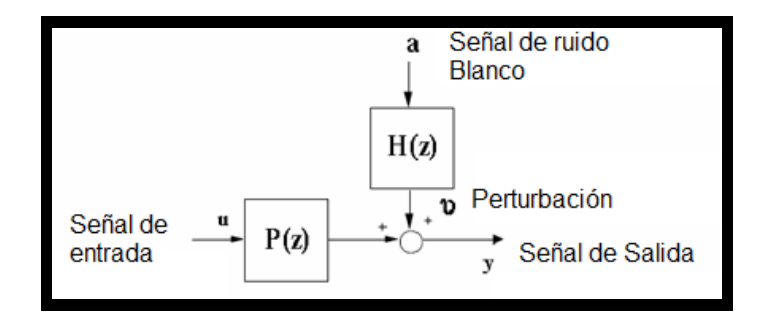

**Figura 2.13** Estructura de la Identificación

La excitación debe ser persistente con tanta potencia como sea posible. Tan larga como se pueda. No correlacionada con la perturbación.

# **2.7.3 Escalón Simple**

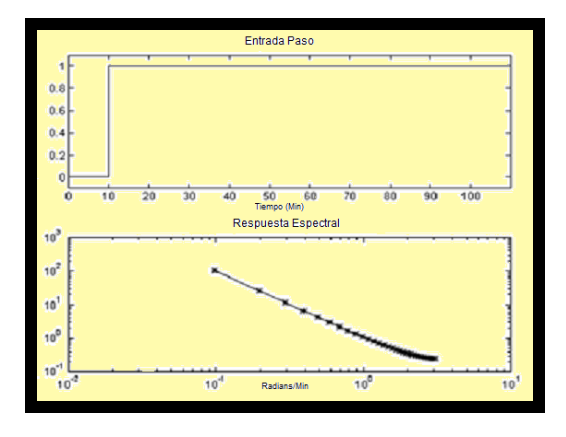

**Figura 2.14** Espectro de un Escalón Simple

La potencia está concentrada en el rango de bajas frecuencias (Comportamiento en estado estable). Es deseable que la magnitud del escalón sea alta, para tener una relación señal a ruido grande.

# **2.7.4 Pulso Simple**

Si se estrecha el pulso la señal se parece a un impulso unitario, si se lo ensancha se parece a un escalón. Su espectro de potencia se asemeja a un filtro pasa bajos

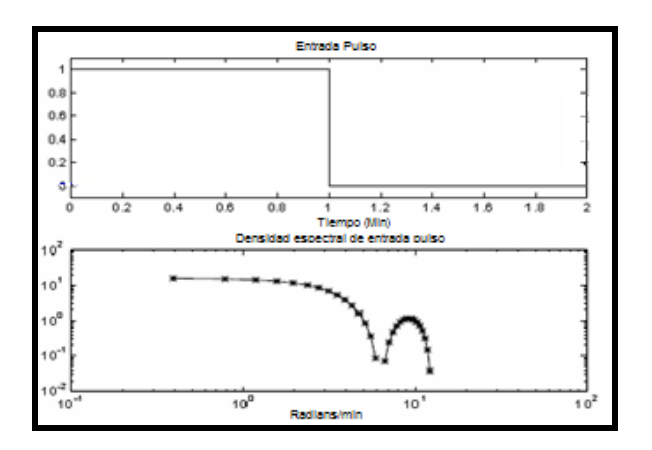

**Figura 2.15** Espectro de un Pulso Simple

# **2.7.5 Señales Secuenciales binarias aleatorias (RBS)**

Es una señal de dos niveles la cual conmuta entre a y —a intervalos de tiempo regularmente espaciados con probabilidad p.

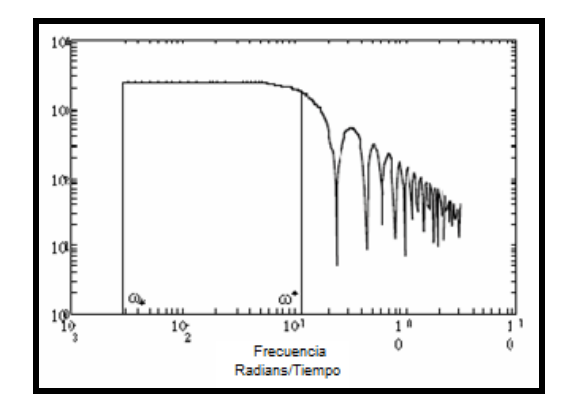

**Figura 2.16** Respuesta de frecuencia RBS

Cuando la probabilidad de transición es p=0.5, la expresión teórica es:

$$
\Phi_u(\omega) - a^2 T_{s\omega} \frac{\sin^2(\omega T_{s\omega}/2)}{(\omega T_{s\omega}/2)^2}
$$

### **2.7.6 Secuencia Binaria Seudo Aleatoria (PRBS)**

Es una entrada determinísticas periódica que puede ser generada usando registros de desplazamiento y algebra booleana.

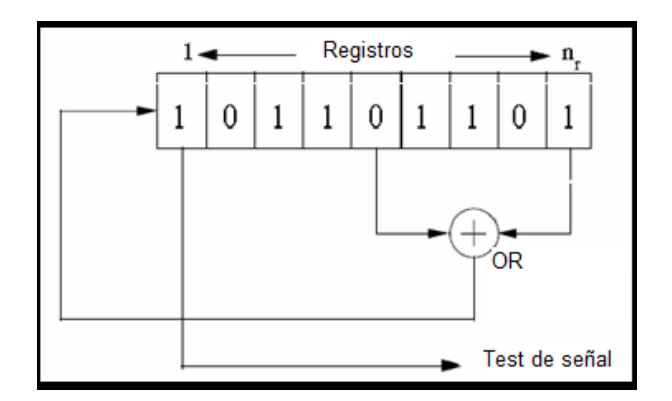

**Figura 2.17** Dinámica PRBS

Las variables principales de diseño son el tiempo de conmutación (Tsw), número de registros a desplazar (nr), y la amplitud de la señal. Sus propiedades de auto correlación y correlación cruzada, se asemejan a las del ruido blanco.

- Tsw es el tiempo mínimo entre cambios en el nivel de la señal y es un entero múltiplo del tiempo de muestreo T.
- Se puede diseñar para concentrar su "potencia" en la banda de frecuencias de interés.

 Se puede realizar a más bajas relaciones señal a ruido, comparada con respuestas al escalón o impulso.

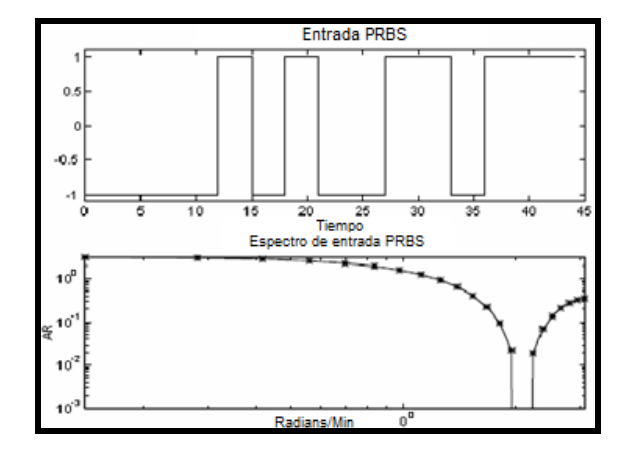

**Figura 2.18** Respuesta PRBS

PRBS para Tmuestreo=1, Tsw=3, n=4 y magnitud =  $+ - 1$ . Un ciclo demora 45 minutos.

Podemos Observar también la Autocovarianza de la función PRBS

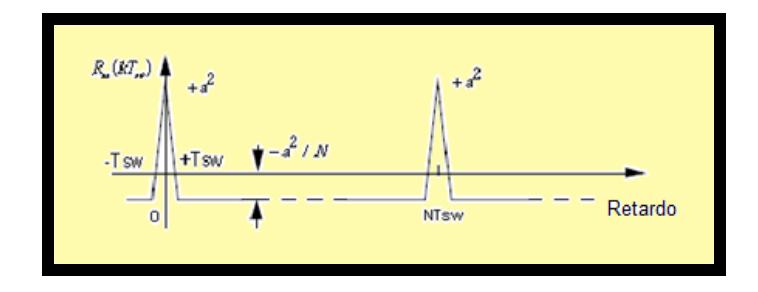

**Figura 2.19** Autocovarianza de la PRBS

La función de auto covarianza para una PRBS es periódica y se asemeja a la del ruido blanco.

# **2.7.7 Señales multiseno (Schroeder-phase)**

Las señales multiseno son determinísticas periódicas representadas en modo simple por la ecuación:

$$
\mu_s(k) = \lambda \sum_{i=1}^{ns} \sqrt{2\alpha_i \cos(\omega_i kT + \phi_i)}
$$

El espectro de potencia en una señal multiseno puede ser directamente especificado por el usuario a través de la selección del factor de escala λ, los coeficientes de Fourier normalizados  $\alpha_i$ , el número de armónicos  $n_s$ , y la longitud de la señal  $N_s$ .

Se puede usar la ecuación:

$$
\Phi_{\mathbf{u}}(\omega_{\mathbf{i}}) = \left(\frac{\lambda^3 \alpha_{\mathbf{i}}^3}{2}\right) N_{\mathbf{s}}
$$

El factor de cresta (CF) se define como la relación de normas de la señal u:

$$
CF(u) = \frac{l_{\infty}(u)}{l_2(u)}, \qquad l_p(x) = \left[\frac{1}{N_s}\int_0^{N_s} |x(t)|^p dt\right]^{\frac{1}{p}}
$$

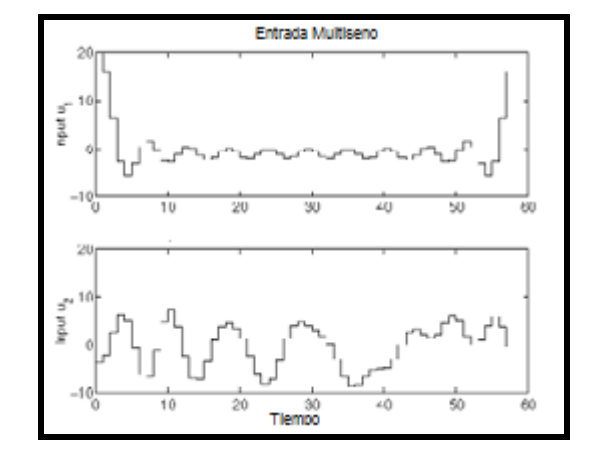

A continuación mostramos una señal Multiseno (MSS)

**Figura 2.20** Señal Multiseno

# **2.8 Identificación Paramétrica**

# **2.8.1 El error de predicción "un paso" adelante**

e(t) es el error de predicción "un paso" adelante

$$
\hat{y}(t \parallel t-1) = \widetilde{p}_{\epsilon}^{-1}(z)\widetilde{p}(z)u(t) + \left(1 - \widetilde{p}_{\epsilon}^{-1}(z)\right)y(t)
$$

Y (t|t-1) es la predicción de y "un paso" adelante

$$
e(t) = y(t) - \hat{y}(t|t-1) = \tilde{p}_e^{-1}(z) \left( y(t) - \tilde{p}(z)u(t) \right)
$$

La notación de y (t|t-1) indica que la predicción al tiempo t debe estar basada en los datos de la planta en el intervalo [0,t-1]. La variable e(t) (en algunos casos conocida como el error de ecuación) representa aquella parte de la salida y(t) que no puede ser anticipada a partir de los datos del pasado. En ausencia de un modelo para ruido ( $p_{e}=1$ ) el error de predicción se reduce al residuo del error de salida que se computa como:

 $e_{resid}(t) = y(t) - \tilde{p}(z)u(t) = \tilde{v}(t)$ 

#### **2.8.2 Estructuras PEM (modelo de error de predicción) más populares**

- $\bullet$  ARX
- ARMAX
- FIR
- Box Jenkins
- Error de Salida

La estimación PEM es un problema de regresión y el objetivo es encontrar un modelo que minimice la suma cuadrática del error de predicción.

La norma 2 de mínimos cuadrados es la base para la estimación paramétrica por su acoplamiento con el análisis de regresión. En forma general la estimación del sistema es:

$$
\hat{y}(t|\theta) = \varphi^{T}(t)\theta
$$

Que trae diferentes expresiones para cada uno de los modelos.

#### **2.8.3 Estructura autorregresiva con entrada externa (ARX)**

 $A(z)y(t) = B(z)u(t-nk) + e(t)$  $A(z) = 1 + a_1 z^{-1} + \dots + a_{nq} z^{-nq}$  $B(z) = b_1 + b_2 z^{-1} + \dots + b_{nb} z^{-nb+1}$ 

El problema de estimación se convierte en un problema de regresión lineal.

Las estimaciones ARX de alto orden (na y nb grandes) arrojan resultados consistentes pero pueden tener problemas de varianza en presencia de ruido significativo.

Estimaciones ARX de bajo orden son problemáticas en la presencia de ruido significativo y cuando se selecciona una estructura de modelo incorrecta.

# **2.8.4 Estructura autorregresiva, media móvil con entrada externa (ARMAX)**

$$
A(z)y(t) = B(z)u(t - nk) + C(z)e(t)
$$
  
\n
$$
A(z) = 1 + a_1 z^{-1} + \dots + a_{na} z^{-na}
$$
  
\n
$$
B(z) = b_1 + b_2 z^{-1} + \dots + b_{nb} z^{-nb+1}
$$
  
\n
$$
C(z) = 1 + c_1 z^{-1} + \dots + c_{nc} z^{-nc}
$$

El problema de estimación es un problema de regresión no lineal. Usualmente el orden del modelo (na, nb, nc) se escoge bajo.

La presencia del polinomio autorregresivo puede traer problemas de desvíos en la presencia de ruido significativo y/o errores en la estructura del modelo; sin embargo el polinomio de media móvil contrarrestará algunas veces los efectos negativos.

### **2.8.5 Respuesta al impulso finito (FIR)**

$$
y(t) = B(z)u(t-nk) + e(t)
$$

 $B(z) = b_1 + b_2 z^{-1} + \dots + b_{nb} z^{-nb+1}$ 

Representación de modelo "libre de estructura", equivalente a lo encontrado en análisis de correlación. Traduce directo la respuesta al escalón. La estimación es una regresión lineal.

El orden apropiado del modelo (nb) depende del tiempo de muestreo seleccionado y el tiempo de estabilización del proceso, el resultado es usualmente alto (20 coeficientes o más). No se estima un modelo para el ruido auto correlacionado.

## **2.8.6 Estructura de modelo Box-Jenkins (B-J)**

$$
y(t) = \frac{B(z)}{F(z)}u(t-nk) + \frac{C(z)}{D(z)}e(t)
$$

Es un problema de regresión no lineal. Usualmente los órdenes del modelo (n b, nc, nd y nf) se escogen bajos. Paramétrica independientemente los

modelos de la función de transferencia y el ruido; lo malo es que habrá montones de decisiones y muchas iteraciones que tendrá que hacer el usuario.

#### **2.8.7 Estructura de modelo Error de Salida (OE)**

$$
y(t) = \frac{B(z)}{F(z)}u(t - nk) + e(t)
$$

Es un problema de regresión no lineal. Usualmente los órdenes del modelo (nb y nf) se escogen bajos. Paramétrica independientemente la entrada y el ruido, sin embargo no se obtiene un modelo de ruido auto-correlacionado. Trabaja muy bien en conjunto con un pre-filtrado relevante al control.

### **2.8.8 Estimación del error de predicción**

Considere datos de entrada y salida pre-filtrados

$$
y_F(t) = L(z)y(t) \qquad u_F(t) = L(z)u(t)
$$

Asintóticamente (a medida que el número de estimaciones se acerca a infinito) el problema de estimación de los mínimos cuadrados se puede escribir como:

$$
\min_{\tilde{p},\tilde{p}_e}\lim_{N\to\infty}\frac{1}{N}\sum_{i=1}^N c_F^2(t)=\min_{\tilde{p},\tilde{p}_e}\frac{1}{2\pi}\int_{-\pi}^{\pi}\Phi_{e_F}(\omega)d\omega
$$

# **2.9 Beneficios de identificar en lazo abierto**

Estos beneficios asumen que la entrada y la perturbación son secuencias independientes sin correlación cruzada.

Los requerimientos sobre la estructura del modelo se pueden relajar. Se puede obtener una estimación consistente de p(z) aún con una estructura "incorrecta" del modelo del ruido.

Se garantiza que si hay un buen ajuste a los datos, se implica un buen modelo. Un "ajuste perfecto" a datos correlacionados en lazo cerrado, puede resultar en un modelo erróneo.

La calidad de los datos (y la correspondiente calidad de los estimados del modelo) es menos crítico que en la operación en lazo cerrado.

# **2.10 Técnicas de validación clásicas**

Simulación: Haga una gráfico de la serie de tiempo medida versus la salida predicha por el modelo.

Validación cruzada: Haga la simulación sobre un juego de datos diferente al que se usó para la identificación; para diferentes estructuras de modelo, grafique la función de pérdidas y seleccione la menor.

Respuestas al impulso, escalón y de frecuencia: Compare con los resultados de las técnicas no paramétricas (análisis de correlación y espectral). Análisis de correlación: Aplíquelo en los errores de predicción, asegúrese que se asemejen al ruido blanco.

# **CAPITULO 3**

# **3 Modelo Matemático**

El modelamiento de la caldera, se ha conseguido a través de ecuaciones termodinámicas que interrelacionan las variables de presión, temperatura, caudal, etc.

Para encontrar el modelo matemático, se ha dividido la caldera en varias partes, estudiando cada caso por separado y aplicando balances de materia y de energía a las variables de entrada y de salida de cada uno de los bloques. Luego, conectando cada una de estas entradas y de salidas con el resto de bloques se ha conseguido cerrar el modelo.

Las partes de la caldera estudiadas para el modelado han sido las siguientes:

- Modelo Matemático del Calderín
- Modelo Matemático de la Zona de Combustión
- Modelo Matemático del Recalentador
- Modelo Matemático del Pre calentador de Aire
- Modelo Matemático del Colector de Vapor

Tendremos énfasis en el modelo del Calderín ya que con este bloque es suficiente para poder realizar la identificación de sistema.

### **3.1 Modelo Matemático del Calderín**

Antes de plantear el modelo matemático del Calderín, se deben tener en cuenta una serie de suposiciones de trabajo para facilitar los cálculos.

Suposiciones:

Partimos del hecho de que la caldera siempre está en marcha, es decir, en el interior del Calderín siempre hay aproximadamente las mismas condiciones de temperatura, presión y volumen. El Calderín tiene una capacidad máxima de 4.59 m3 que correspondería al el 100% de nivel.

Supondremos que en el Calderín siempre existirá una mezcla bifásica de líquido saturado y vapor saturado.

En el Calderín no hay partes móviles. No se realiza ningún trabajo (W=0). Al Calderín no hay un aporte directo de calor (Q=0). Se considera que la energía potencial y energía cinética son nulas.

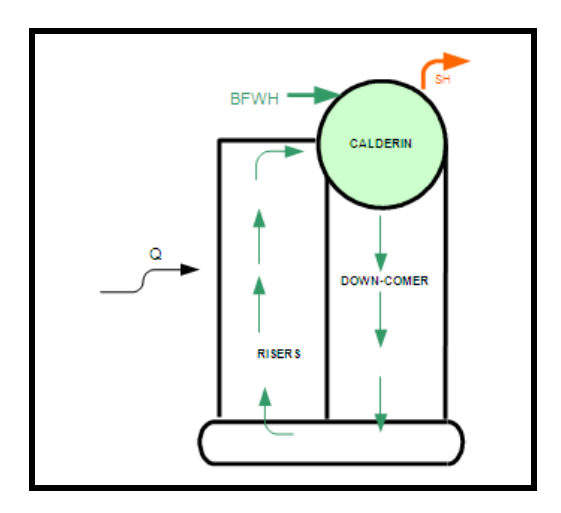

**Figura 3.1** Recirculación de Agua del Calderín

El esquema de un sistema de caldero se muestra en la figura 3.1 El calor Q suministrado a los Risers produce una vaporización. Por la fuerza de la gravedad el vapor saturado crea una recirculación en el circuito del Riser-calderin-Down-Comer. El agua de alimentación se suministra al calderin y el vapor saturado sale del calderin hacia el proceso.

La presencia de vapor, bajo el nivel del calderin, provoca el fenómeno de la expansión - contracción que dificulta el control de nivel. En realidad el sistema es mucho más complicado que lo que aparece en la figura. El sistema tiene una geometría complicada, ya que en realidad hay más Risers y Down-Comers que lo que aparece en la figura3.1. La salida de caudal de los Risers pasa a través de un separador de gotas, que separa el vapor del agua. A pesar de la complejidad del sistema, se puede realizar un balance de materia y energía de forma global.

Una propiedad de las calderas es la eficiente transferencia de calor gracias a la vaporización y la condensación del vapor. Todas las partes del sistema que están en contacto con el vapor-liquido saturado están en equilibrio térmico. La energía almacenada en vapor y agua es liberada o absorbida muy rápidamente cuando la presión varia. El

mecanismo es la clave para entender la dinámica de la caldera. La rápida liberación de energía asegura que diferentes partes de la caldera cambian su temperatura de la misma forma. Por esta razón, la dinámica puede ser analizada por modelos de bajo orden.

# **3.2 Balance de Materia del Calderín**

Partimos del hecho que el Calderín tiene la entrada de agua de alimentación UT y la salida de vapor saturado OUT. Las dos variables se miden en lb/h cosa que nos obliga a integrar su diferencia para conseguir la masa total que se está almacenada en el Calderín.

$$
M_c = \int ut - out
$$

Mc es la masa total almacenada en el Calderín.

Una vez tengo calculada la masa del Calderín, tengo que encontrar el volumen aplicando la siguiente fórmula:

Acumulación = Entrada - Salida

$$
\frac{d}{dt}(\rho_{vap} * V_{vap} + \rho_w * V_w) = ut - out
$$

Dónde:

 $V_{vap}$  es el volumen que ocupa el vapor dentro del calderín, en  $m^3$ 

 $V_w$  es el volumen que ocupa el agua dentro del calderín, en  $m^3$ 

 $\rho_w$  es la densidad especifica del agua en estado liquido, en  $\frac{K_g}{m^s}$ 

 $\rho_{vap}$  es la densidad especifica del vapor, en  $\frac{K_g}{m^3}$ 

Siendo  $V_t = V_{vap} + V_w$ 

El volumen total 9.53  $m^3$  contando el calderín, los Risers y los Down-Comers. Si sabemos que el calderín tiene una capacidad máxima de 4.59  $m<sup>3</sup>$ , sabremos en cada momento el volumen y el nivel del calderín.

$$
\frac{d}{dt}(\rho_{vap}*V_t - \rho_{vap}*V_w + \rho_w*V_w) = ut - out
$$

Hay que tener en cuenta también las variaciones de densidad específica del agua y del vapor en función de la presión. Estas variables serán tenidas en cuenta a través de la siguiente expresión, encontrada a través de una hoja de cálculo:

$$
\rho_w \left(\frac{K_g}{m^3}\right) = 0.9768 - 9.0803 * 10^{-3} * P + 1.134 * 10^{-4} * P^2
$$

$$
\rho_{vap} \left(\frac{K_g}{m^3}\right) = 7.21 * 10^{-5} - 4.996 * 10^{-4} * P + 3 * 10^{-5} * P^2
$$

Una vez encuentro las densidades específicas del agua y del vapor en función de la presión, busco el *caudal* que tengo en el Calderín en m3.

$$
(\rho_w - \rho_{vap})\frac{dV_w}{dt} = ut - out - pur
$$

$$
(\rho_w - \rho_{vap})V_w = \int ut - out - pur
$$

$$
V_w = \frac{\int ut - out - pur}{(\rho_w - \rho_{vap})}
$$

$$
V_w = \frac{1}{(\rho_w - \rho_{vap})} * \int ut - out - pur
$$

La relación entre el volumen de salida y el nivel de agua en el calderín, la obtuvimos en una prueba realiza en una tanque de almacenamiento de combustible cilíndrico horizontal, obtuvimos el comportamiento y luego realizamos una relación para dimensionarla a muestro calderín. El resultado lo podemos observar en la figura 3.2.

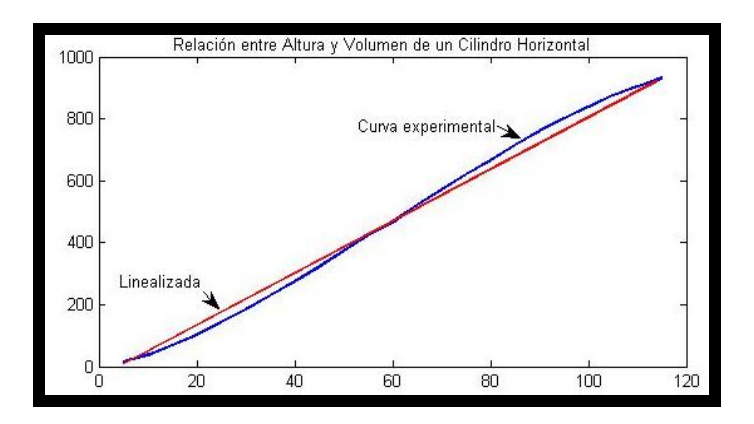

**Figura 3.2** Comportamiento del nivel con respecto al volumen en un tanque cilíndrico en posición horizontal

El modelo obtenido para el calderín se muestra en la figura 3.3

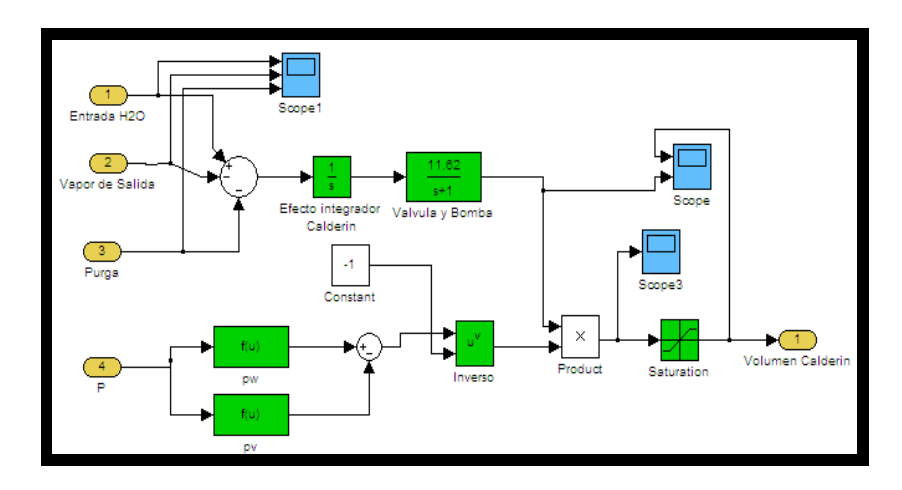

**Figura 3.3** Balance de masa del calderín

### **3.3 Balance de Energía del Calderín**

Para cerrar nuestro Balance de materia, estudiado anteriormente, debemos conocer en cualquier momento la presión que tenemos en el calderín. Aunque en régimen estacionario sabemos que la presión a la que trabaja el calderín es de 120 PSI, en cualquier momento puede sufrir una perturbación, ya sea de temperatura (calor), de presión o de caudal, que haga que las condiciones varíen.

Para ello, escribiremos un balance de energía del calderín, en el que tendremos como entrada el calor Q, que suministran los gases de escape de la caldera a los tubos risers y a los tubos down-comers, y como salida la presión que tenemos en el calderín.

El balance global de energía es:

$$
\frac{d}{dt} \left[ \rho_{vap} * u_{vap} * V_{vap} + \rho_w * u_w * V_w + m_t * C_p * t_m \right] = Q + ut * h_f - out * h_{vap}
$$

Si la energía interna es  $u = h - \frac{p}{\rho}$  entonces:

$$
\frac{d}{dt} \left[ \rho_{vap} * h_{vap} * V_{vap} + \rho_w * h_w * V_w - pV_t + m_t * C_p * t_m \right]
$$

$$
= Q + ut * h_f - out * h_{vap}
$$

#### **3.4 Simplificaciones**

Podemos realizar simplificaciones adicionales si nos interesa saber la presión que hay en el calderín. Para ello, multiplicaremos la ecuación del balance de materia por hw (entalpia del agua**)** y posteriormente se lo restaremos a la ecuación del balance de energía.

$$
h_w * \left(\frac{d}{dt} \left[\rho_{vap} * V_{vap} + \rho_w * V_w\right]\right) = h_w * (ut - out - pur)
$$

$$
\begin{aligned} h_c * \frac{d}{dt} \left( \rho_{vap} * V_{vap} \right) * \rho_{vap} * V_{vap} * \frac{dh_s}{dt} + \rho_w * V_w * \frac{dh_w}{dt} - V_t * \frac{dp}{dt} + m_t * C_p * \frac{dt_s}{dt} \\ = Q - ut \left( h_w - h_f \right) - out * h_c \end{aligned}
$$

Donde  $h_c = h_s - h_w$  (entalpía de condensación).

De la ecuación anterior se puede encontrar la relación que tiene la presión con los demás términos, si consideramos que el nivel del calderín está bien controlado, las variaciones de volumen serán pequeñas.

Si despreciamos dichas variaciones (volumen prácticamente constante), podemos llegar a la siguiente expresión:

$$
K_1 * \frac{dp}{dt} = Q - ut(h_w - h_f) - out * h_c
$$

Dónde:

$$
K_1 = h_c V_{vap} \frac{\partial \rho_s}{\partial p} + \rho_s V_{vap} \frac{\partial h_s}{\partial p} + \rho_w V_w \frac{\partial h_w}{\partial p} + m_t C_p \frac{\partial t_s}{\partial p} - V_t
$$

El fenómeno físico que domina en la dinámica de la presión de un Calderín son el agua y la masa del metal del calderín. Por tanto, una buena aproximación de K1 sería la siguiente:

$$
K_1 = \rho_w V_w \frac{\partial h_w}{\partial p} + m_t C_p \frac{\partial t_s}{\partial p}
$$

Donde podemos hacer una aproximación de los siguientes términos, teniendo en cuenta las características de nuestra caldera y habiéndola comparado con otras:

$$
\rho_w V_w \frac{\partial h_w}{\partial p} = 980 KJ
$$

$$
m_t C_p \frac{\partial t_s}{\partial p} = 664 KJ
$$

De las ecuaciones anteriores, todos los datos son conocidos menos las entalpias hs y hw que irán en función de la presión. Las operaciones se han realizado a través de tablas y una hoja de cálculo que nos ha dado una ecuación para cada entalpia en función de la presión:

$$
h_w\left(\frac{KJ}{T}\right) = 0.2769 - 48.949 * 10^{-3} * P - 7.054 * 10^{-4} * P^2
$$

$$
h_s\left(\frac{KJ}{T}\right) = 2.6196 - 15.941 * 10^{-3} * P - 2.806 * 10^{-4} * P^2
$$

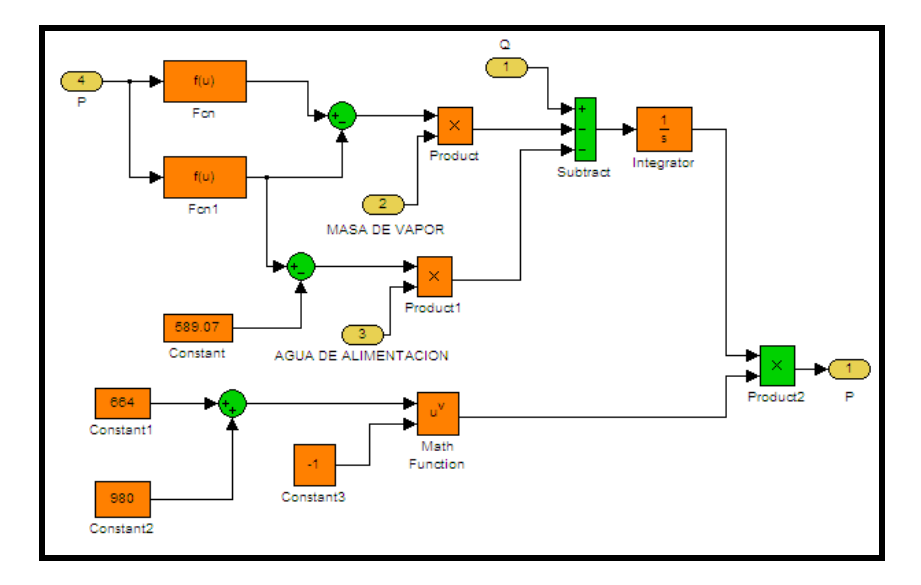

**Figura 3.4** Balance de energía del calderín

Con la ayuda del estudio de Balance de materia y energía del calderín se puede obtener la planta virtual que reemplazara al calderín o domo de la caldera Acuatubular.

Utilizamos el retenedor de orden Zero con un tiempo de muestreo de 0.5. Los datos muestreados para llevarlos al workspace y comenzar a identificar el sistema son IN y OUT. La planta virtual se muestra en la Fig. 3.5

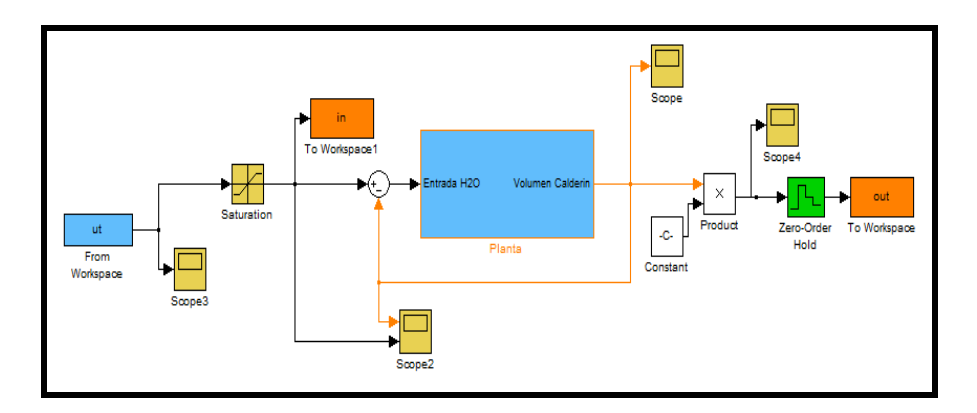

**Figura 3.5** Planta en Simulink

# **3.5 Análisis del Comportamiento de la planta para el diseño de la señal de entrada.**

Para observar la respuesta dinámica del sistema, se aplica una señal de paso en lazo abierto y así poder obtener parámetros básicos (TAO dominantes, tiempo muerto, etc.) que ayuden en el diseño de una entrada con la cual podamos tener una buena identificación. La cual se aprecia en los siguientes gráficos:

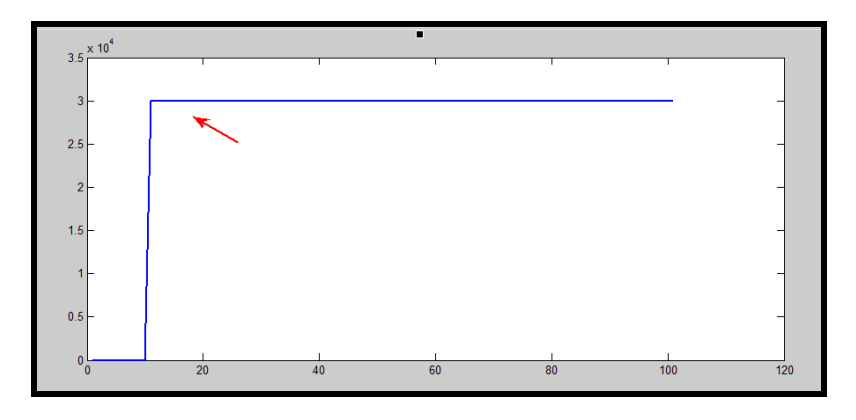

**Figura 3.6** Entrada paso para prueba de la planta

Entrada Step de 30000lb/hr correspondiente al set point de la caldera.

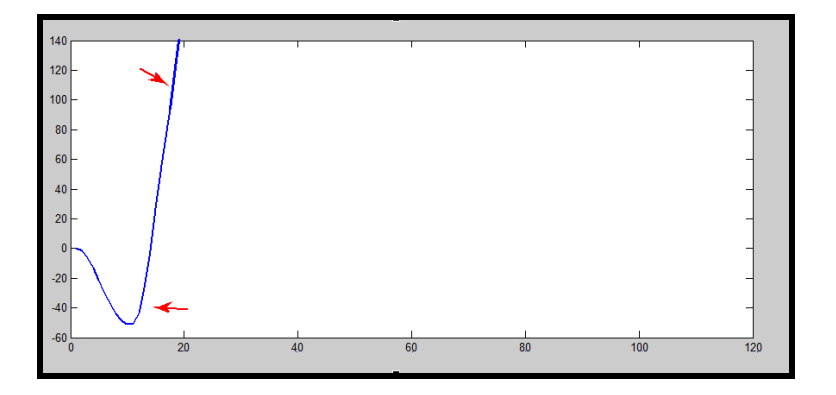

**Figura 3.7** Respuesta en lazo abierto

Como se puede observar en la figura 3.7 existe un efecto integrador por lo cual el sistema es inestable. Por dicho efecto decidimos cerrar el lazo con una ganancia unitaria para poder identificar el sistema, la respuesta obtenida la presentamos en el siguiente gráfico:

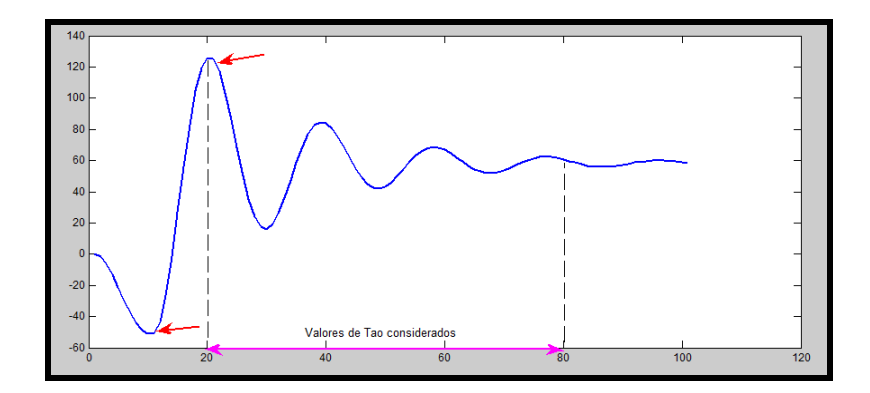

**Figura 3.8** Respuesta en lazo cerrado

Como vemos en la figura 3.8 nos da una respuesta característica a un sistema de segundo orden. Con esto comenzaremos el diseño de la entrada para la identificación del sistema ya que se tendrá una respuesta válida para realizar tablas de comparaciones.

# **3.6 Diseño de Señal de Entrada**

Existen diferentes opciones para realizar una señal de entrada más elaborada que una simple entrada paso, rampa ó señal cuadrada. Las opciones para desarrollar señales de entradas más acordes al sistema que deseamos identificar son:

- Pulso Doble.
- Secuencia Binaria Aleatoria (RBS).
- Pseudo Secuencia Binaria Aleatoria (PRBS).
- Pseudo Secuencia Aleatoria Multi-Nivel (MRS).
- Multi-Sinusoidal (MSS).

Para el desarrollo de la identificación tomaremos dos métodos:

El PRBS debido a sus propiedades de auto correlación y correlación cruzada, se asemejan a las del ruido blanco, además de que podemos concentrar su potencial en la banda de frecuencia de interés, su función de auto covarianza es periódica.

El MSS son determinanticas, periódicas y el espectro de potencia pueden ser directamente especificados por el usuario a través de la selección del factor de escala λ, los coeficientes de Fourier normalizados αi, el número de armónicos ns, y la longitud de señal  $N_s$ .

Un factor de cresta bajo indica que la mayoría de los elementos en una secuencia de entrada, están distribuidos cerca del mínimo y del máximo. Al reducir el factor de cresta de una señal se puede mejorar la relación señalruido de la planta resultante, contribuyendo a la amigabilidad del experimento. Da una medida de que tan bien distribuidos están los valores de la señal dentro del intervalo de entrada.

# **3.7 Diseño de señal de entrada PRBS**

En la iteración 1 hasta la 3 basados en la figura 3.9, escogimos un  $\tau_{dom}^L = 2$  $\tau_{dom}^L = 8$  con números de ciclos igual a 1, 3, 6 respectivamente y amplitud de 30000, se obtuvo los tiempo total de longitud que se mostraron en la tabla 1. Estas entradas son ingresadas individualmente a la planta virtual para observar cómo responden y poder escoger la de mejor aproximación a la Real. En las siguientes figuras se muestra las respuestas.

En las iteraciones mencionadas se puede apreciar que la respuesta de salida no es parecida a la obtenida con la señal paso aplicada a la planta virtual ya que la estabilización es decreciente y son muy oscilatoria a continuación se muestran las figuras en el orden mencionado.

Iteración 1

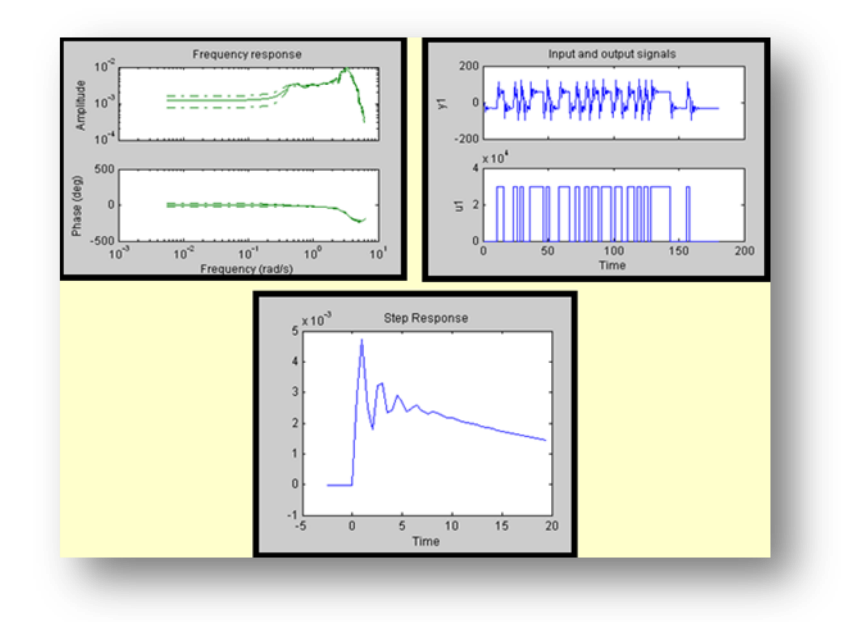

**Figura 3.9** Respuesta de primera señal de entrada PRBS

Iteración 2

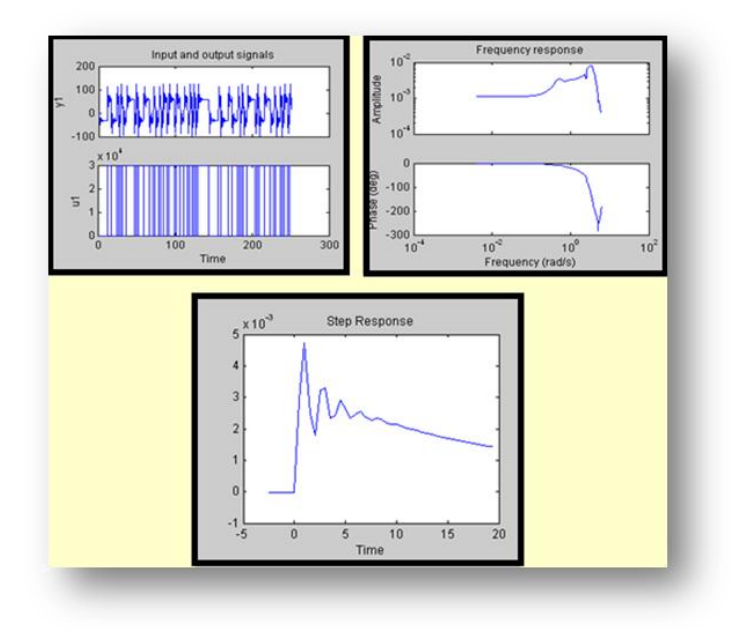

**Figura 3.10** Respuesta de la segunda señal de entrada PRBS

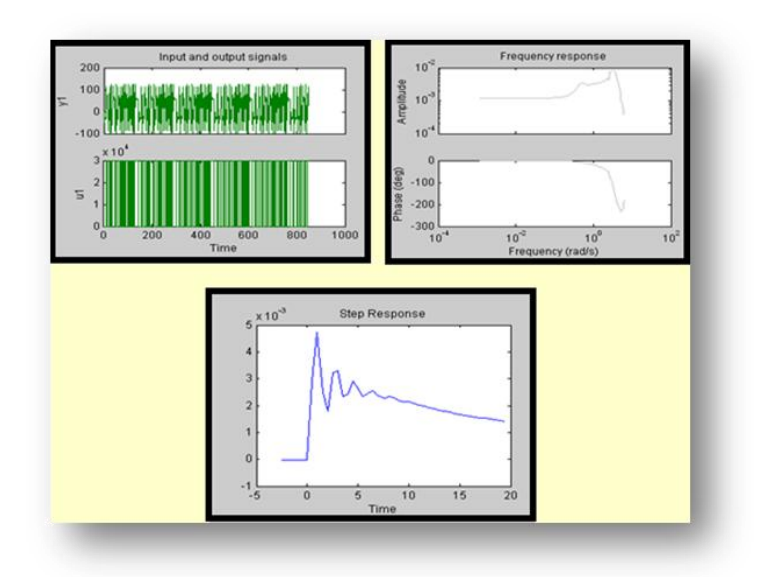

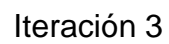

**Figura 3.11** Respuesta de la Tercera señal de entrada PRBS

En la iteración 4, escogimos un  $\tau_{dom}^L = 3$ ,  $\tau_{dom}^L = 7$  con numero de ciclos igual a 3 y amplitud de 30000 con estos parámetros se obtuvo un tiempo total de longitud igual a 759. En la figura 3.13 se muestra su respuesta.

Al cambiar los  $\tau_{dominantes}$ se estabiliza mejor que las anteriores pero sigue presente un nivel alto de oscilaciones y no es confiable para la identificación.

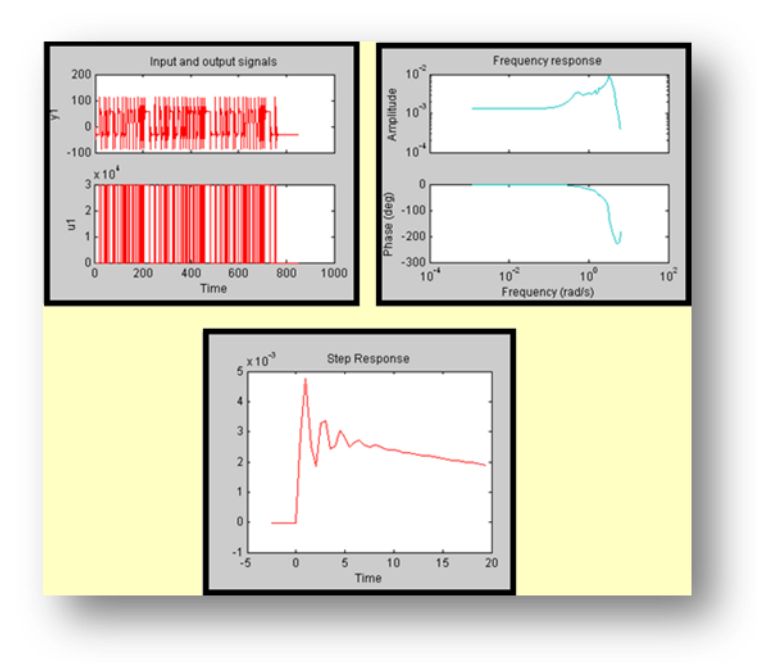

Iteración 4

**Figura 3.12** Respuesta de la cuarta señal de entrada PRBS
En la iteración 5, escogimos un  $\tau_{dom}^L = 4$ ,  $\tau_{dom}^L = 6$  con numero de ciclos igual a 3 y amplitud de 30000 con estos parámetros se obtuvo un tiempo total de longitud igual a 514. En la figura 3.14 se muestra su respuesta

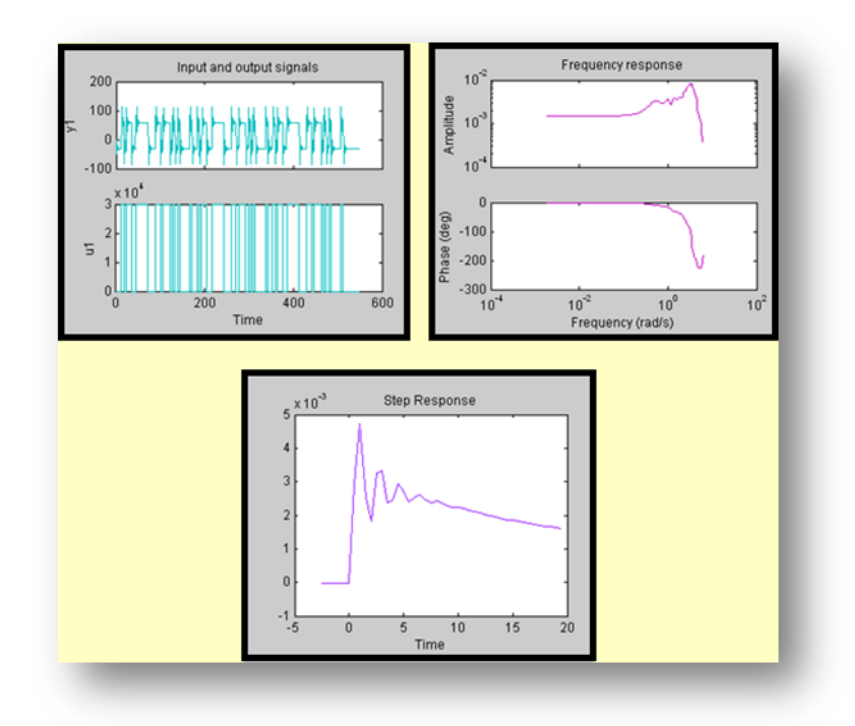

**Figura 3.13** Respuesta de la quinta señal de entrada PRBS

En la iteración 6, escogimos un  $\tau_{dom}^L = 4$ ,  $\tau_{dom}^L = 8$  con numero de ciclos igual a 3 y amplitud de 30000 con estos parámetros se obtuvo un tiempo total de longitud igual a 1023. En la figura 3.15 se muestra su respuesta. Esta es la mejor aproximación ya que la estabilización de la señal es muy aproximada a la real tenemos una cantidad de datos prudente para el muestreo y una oscilación normal.

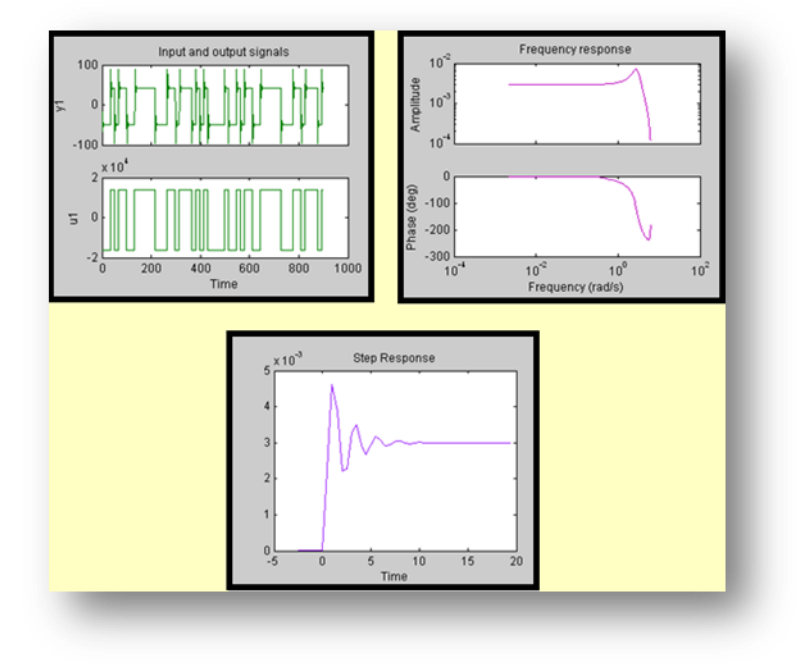

**Figura 3.14** Respuesta de sexta señal de entrada PRBS

En la siguiente tabla tenemos 6 iteraciones con diferentes  $\tau_{dom}^L$ ,  $\tau_{dom}^H$ , y números de ciclos las cuales fueron construidas para la elección de la mejor señal PRBS.

| <b>Ítems</b>   | $\tau_{dom}^L$          | $\tau_{dom}^H$ | <b>Numero</b><br>de<br>ciclos | <b>Amplitud</b><br>$(+/-)$ | <b>Tiempo</b><br>total de<br>longitud. | <b>Comentario sobre</b><br>el tiempo de<br>respuesta.                                                   |
|----------------|-------------------------|----------------|-------------------------------|----------------------------|----------------------------------------|----------------------------------------------------------------------------------------------------|
| 1              | $\overline{2}$          | 8              | $\overline{1}$                | 30000                      | 161                                    | Mala<br>al<br>respuesta<br>escalón.                                                                     |
| $\overline{2}$ | $\overline{2}$          | 8              | 3                             | 30000                      | 476                                    | Mala<br>aproximación<br>de la planta real.                                                              |
| 3              | $\overline{2}$          | 8              | $6\phantom{1}$                | 30000                      | 945                                    | Mucho<br>nivel<br>sobreporcentual.                                                                      |
| $\overline{4}$ | $\overline{3}$          | $\overline{7}$ | 3                             | 30000                      | 759                                    | <b>Nivel</b><br>sobre<br>porcentual y banda<br>frecuencia<br>de<br>no<br>aceptable<br>para<br>trabajar. |
| 5              | $\overline{4}$          | 6              | 3                             | 30000                      | 514                                    | Mejoramiento en el<br>tiempo<br>de<br>estabilización.                                                   |
| 6              | $\overline{\mathbf{4}}$ | 8              | 3                             | 30000                      | 1023                                   | Buena aproximación                                                                                      |

**Tabla 1** Respuestas obtenidas en las iteraciones PRBS

Como vemos la amplitud seleccionadas no varió ya que nuestra entrada de alimentación de agua es de **30000lb/hr.**

#### **3.8 Diseño señal MSS**

Tomamos una señal de entrada con un  $\tau_{dom}$ Lo = 2 y un  $\tau_{dom}$ Hi = 3, también tenemos un sampling time de 0.5, la señal de entrada tiene una Amplitud máxima de 30000, nos proporciona alrededor de 238 muestras.

En la respuesta al escalón observamos que la señal no se estabiliza, presenta un decremento exponencial y un alto nivel sobre porcentual. En la respuesta de frecuencia no se observa un buen comportamiento de la ganancia a lo largo del ancho de banda, además de tener una gran pérdida de datos, como se muestra al definir los intervalos de confianza.

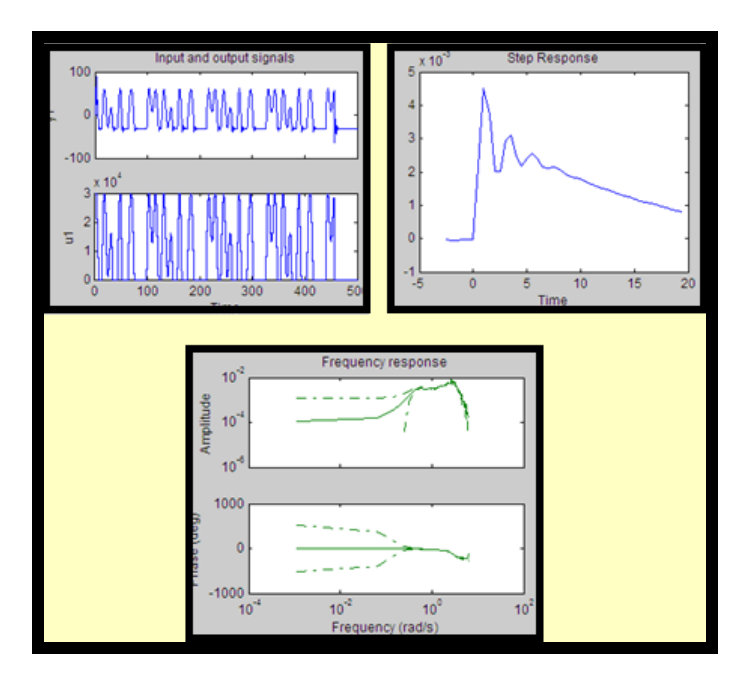

**Figura 3.15** Respuesta de la Primera señal de entrada MSS

Tomamos una señal de entrada con un  $\tau_{dom}$ Lo = 2 y un  $\tau_{dom}$ Hi = 3, también tenemos un sampling time de 0.1, la señal de entrada tiene una Amplitud máxima de 30000 y No de sinusoides 3, además utilizamos la herramienta de mínimo factor de cresta para no tener muchos datos fuera del set de interés; nos proporciona alrededor de 236 muestras. Como en la señal de entrada anterior tenemos una respuesta al escalón que no se estabiliza, presenta un decremento exponencial y un alto nivel sobre porcentual. La respuesta de frecuencia no se observa un buen comportamiento de la ganancia a lo largo del ancho de banda, además de tener una gran pérdida de datos, como se muestra al definir los intervalos de confianza.

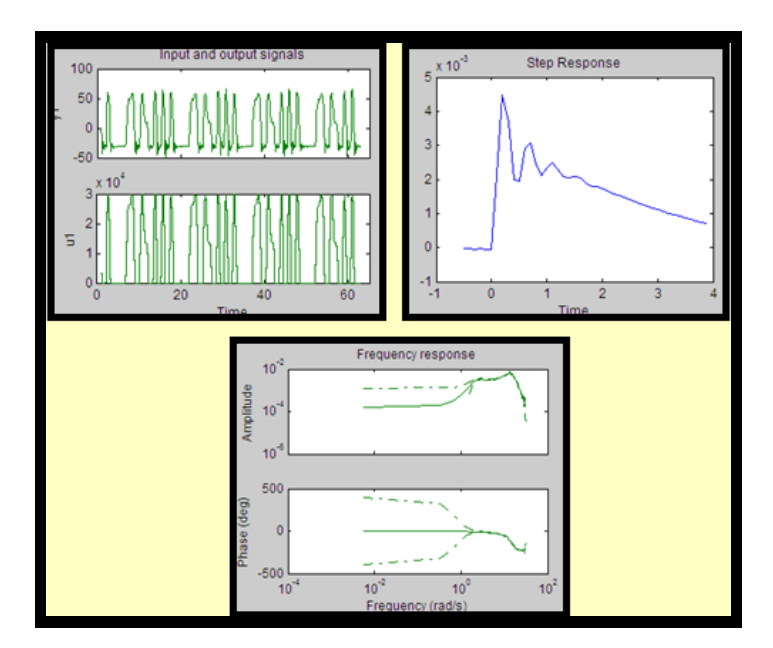

**Figura 3.16** Respuesta de la segunda señal de entrada MSS

Tomamos una señal de entrada con un  $\tau_{dom}$ Lo = 3 y un  $\tau_{dom}$ Hi = 4, también tenemos un sampling time de 0.3, la señal de entrada tiene una Amplitud máxima de 30000 y No de sinusoides 3; nos proporciona alrededor de 236 muestras.

Tenemos una respuesta al impulso que no muestra ninguntipo de tendencia a la estabilización, caso contratio se aleja exponencialmente del set deseado. Por lo cual lo podemos descartar a primera vista

La respuesta de frecuencia presenta perdida de ganancia a lo largo del ancho de banda, y en esta frecuencia la perdida de datos se hace más presente, pese que a lo largo del ancho de banda no presenta una tendencia muy alta a este comportamiento.

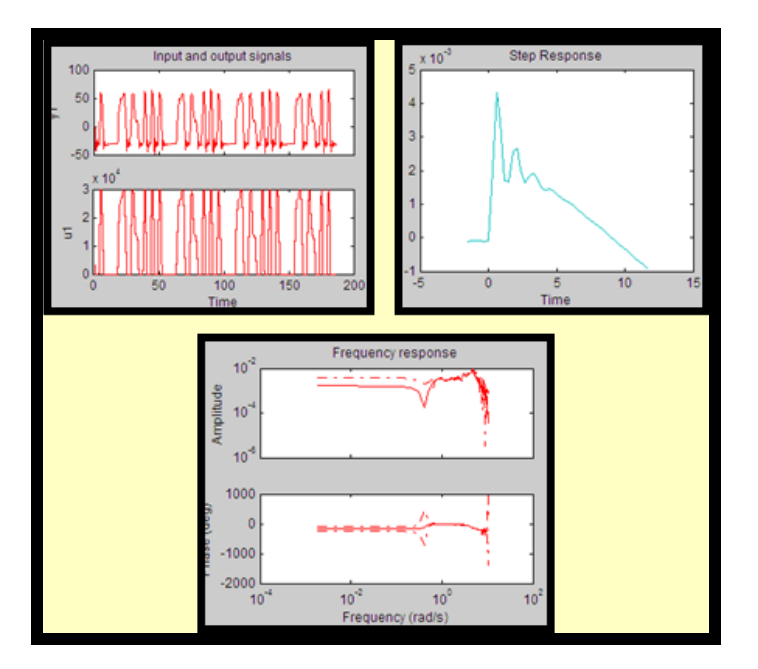

**Figura 3.17** Respuesta de la tercera señal de entrada MSS

Tomamos una señal de entrada con un  $\tau_{dom}$  Lo = 3 y un  $\tau_{dom}$  Hi = 4, también tenemos un sampling time de 0.1, la señal de entrada tiene una Amplitud máxima de 30000 y No de sinusoides 3, además utilizamos la herramienta de mínimo factor de cresta para no tener muchos datos fuera del set de interés; nos proporciona alrededor de 311 muestras.

Como en la señal de entrada anterior tenemos una respuesta al escalón que no se estabiliza, presenta un decremento exponencial y un alto nivel sobre porcentual.

A diferencia de las respuestas de frecuencias anteriores, en esta respuesta no existen mucha pérdida de datos, y una mejor respuesta de amplitud a lo largo del barrido de frecuencia. Pero aún sigue siendo una señal no valida por su respuesta al escalón.

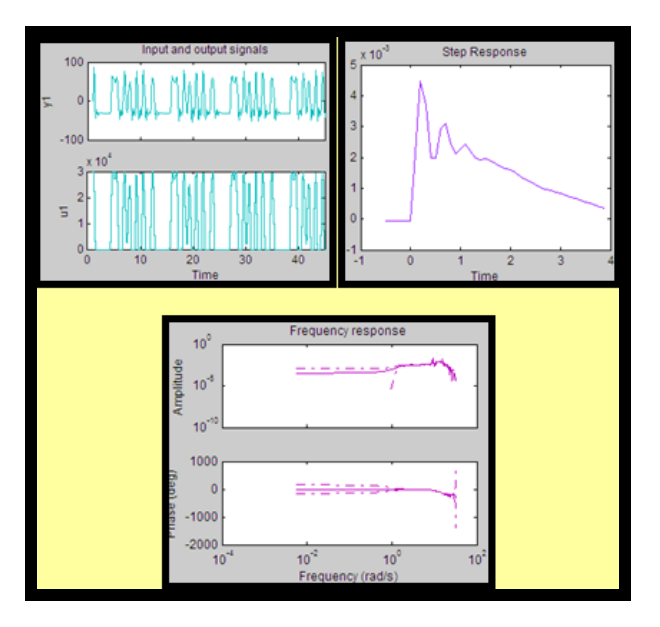

**Figura 3.18** Respuesta de la cuarta señal de entrada MSS

Tomamos una señal de entrada con un  $\tau_{dom}$ Lo = 4 y un  $\tau_{dom}$ Hi = 5, también tenemos un sampling time de 0.6, la señal de entrada tiene una Amplitud máxima de 30000 y No de sinusoides 2, además utilizamos la herramienta de mínimo factor de cresta para no tener muchos datos fuera del set de interés; nos proporciona alrededor de 388 muestras.

Tenemos una señal de entrada con una respuesta al escalón que no se estabiliza, presenta un decremento exponencial ya no tan pronunciado como la de los ítems 3 y 4 , pero su nivel sobre porcentual sigue siendo alto. La respuesta no es válida. La respuesta de frecuencia no se observa un buen comportamiento de la ganancia a lo largo del ancho de banda, además de tener una gran pérdida de datos, como se muestra al definir los intervalos de confianza.

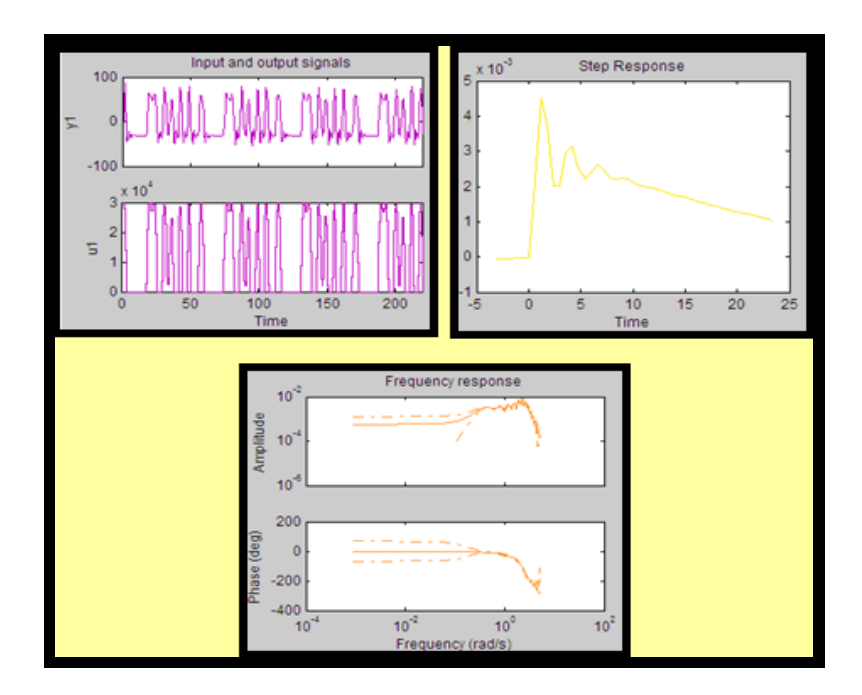

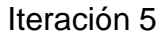

**Figura 3.19** Respuesta de la quinta señal de entrada MSS

Tomamos una señal de entrada con un  $\tau_{dom}$ Lo = 2 y un  $\tau_{dom}$ Hi = 4, también tenemos un sampling time de 0.1, la señal de entrada tiene una Amplitud máxima de 30000, además utilizamos la herramienta de mínimo factor de cresta para no tener muchos datos fuera del set de interés; nos proporciona alrededor de 2400 muestras.

Tenemos una respuesta al escalón, con un nivel sobre porcentual alto, pero que se estabiliza a set y con pocas oscilaciones, tiene un tiempo de estabilización aproximado de 9. La señal es muy buena hasta ahora para continuar con la identificación.

La respuesta de frecuencia es igual de buena que la respuesta al escalón, tenemos un buen intervalo de confianza y un buen comportamiento de la ganancia a lo largo del ancho de banda. Podemos decir que esta señal de entrada en buena para nuestra planta y podremos pasar a realizar análisis paramétricos.

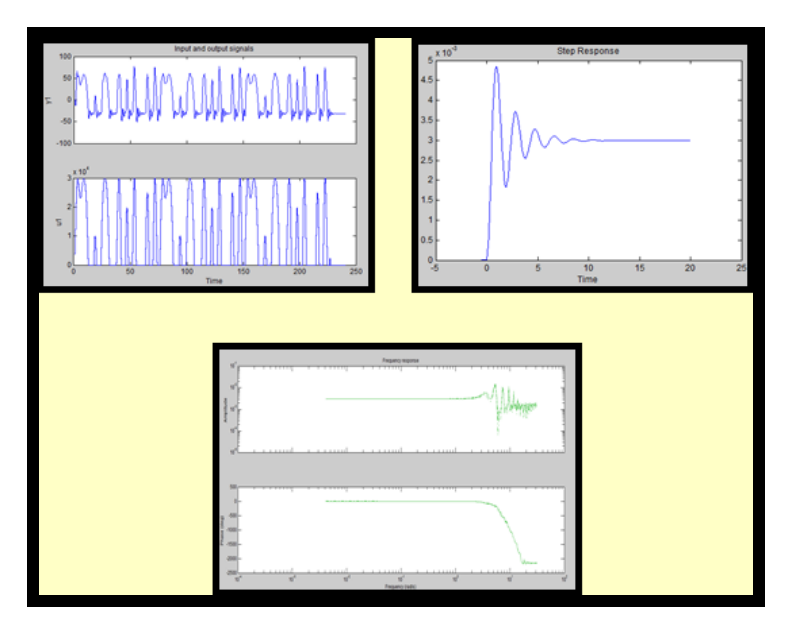

**Figura 3.20** Respuesta de la sexta señal de entrada MSS

En la siguiente tabla 2 tenemos 6 iteraciones con diferentes  $\alpha_s$ ,  $\beta_s$  y números de ciclos las cuales fueron construidas para la elección de la mejor señal MSS.

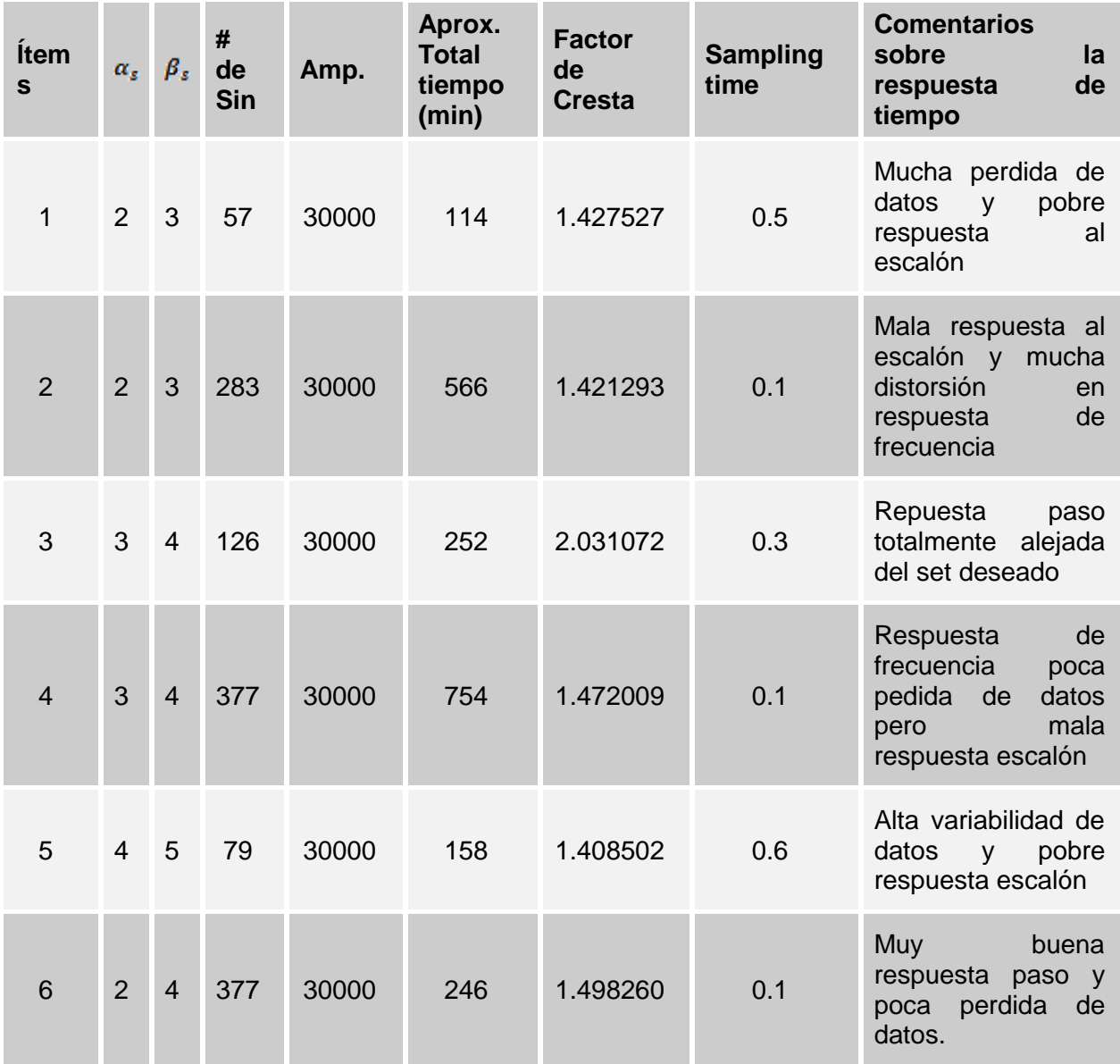

**Tabla 2** Respuestas obtenidas en las iteraciones MSS

Todos los datos fueron sometidos a 30000lb/hr de amplitud y 20 min de tiempo muerto debido a la característica de la caldera.

Una vez realizados los análisis de los tipos de entradas seleccionadas (PRBS y MSS) con respuestas al impulso consideradas buenas, Pasaremos a seleccionar entre los métodos de diseño de entrada, nos basaremos en los valores de  $\tau_{dom}$ , Conociendo ya la dinámica de la caldera, debido a la experiencia obtenida en campo, trabajaremos con los parámetros de  $\tau_{dom}$ de respuesta más rápida. Es decir que la señal a utilizar es la MSS con  $\alpha_s = 2$  y  $\beta_s = 4$ .

También no podemos olvidar que una de las claves para una buena identificación es tener señales lo más amigables posibles para nuestra planta.

## **CAPITULO 4**

### **4 Identificación del sistema.**

#### **4.1 Identificación no paramétrica**

Ya escogida la mejor señal de entrada que fue la Multiseno, se procede a identificar el sistema con la primera técnica llamada identificación no paramétrica donde tendremos en cuenta dos puntos importantes:

Primero el estudio de la respuesta del sistema es vía análisis de correlación hay que recalcar que este análisis no da la función de transferencia, pero si nos proporciona la respuesta al impulso para encontrar el Tdom, aquí también es donde podemos predecir los tiempos muertos (Deadtime), el número de orden de la función por ejemplo si es de primer orden o de segundo orden, se puede observar si hay retroalimentación y sobre todo el tiempo de estabilización Y  $(\infty)$ .

Segundo el estudio VÍA ANÁLISIS ESPECTRAL donde el principal parámetro a obtener es la respuesta de frecuencia específicamente la ganancia de banda media.

A continuación mostraremos como se desarrolla la identificación no paramétrica:

Lo primero es hacer un Pre-blanqueado a la entrada para retirar cualquier correlación que exista con la ayuda del comando CRA

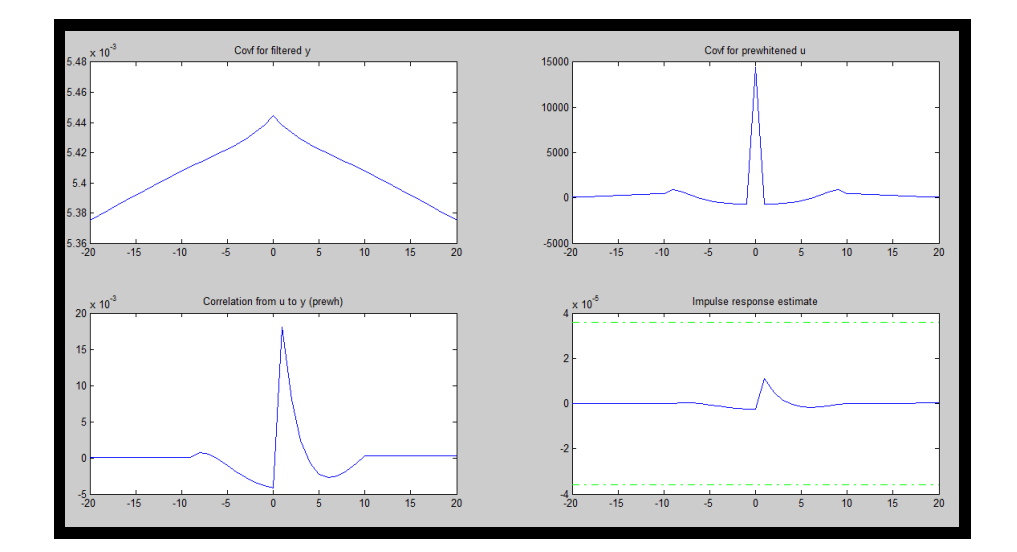

**Figura 4.1** Herramienta CRA

Podemos Observar claramente en la gráfica de la correlación proporcionada por la herramienta CRA una relación o función diferente a una constante los cual nos dice que existe una dinámica entra nuestra señal de entrada y salida, dada por nuestra planta a identificar.

La respuesta de identificación al impulso nos proporciona parámetros de relación entre las variables válidos para los intervalos de confianza.

Luego el conjunto de datos correspondientes a la entrada (in) y salida (out) de la planta que fueron almacenados en el Workspace estos datos los llevamos a la herramienta de matlab llamada System identificaion Toolidentbase.

Se procede a Remover la media con la opción remove means esto sirve para hacer que la media sea cero y hacer que la señal se asemeje al ruido blanco ya que esta señal sería más amigable para nuestro sistema.

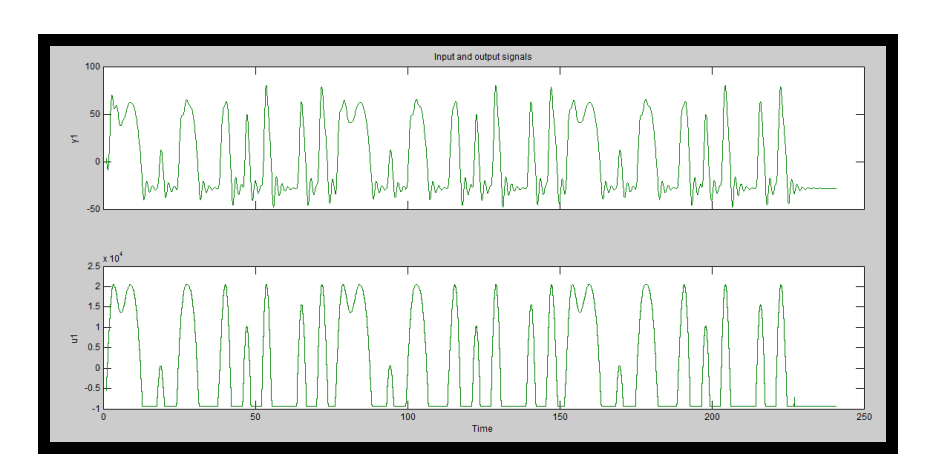

**Figura 4.2** Removemos media

Dividimos la señal adquirida en dos partes:

- 1.- Los datos sirven para encontrar la respuesta al impulso y frecuencia.
- 2.- Para validar las soluciones obtenidas.

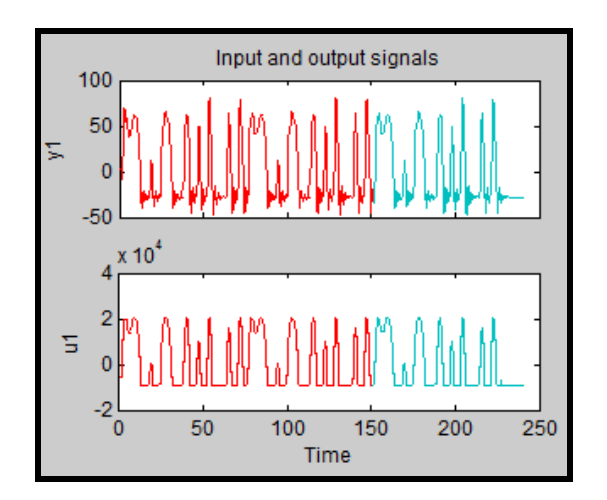

**Figura 4.3** Selección de Rango

Hemos realizado una selección porcentual del 60-40 para evitar tener señales muy semejantes en momento de la validación, debido al número de ciclos seleccionados en el momento del diseño de la señal.

En este paso estamos listos para realizar la identificación no paramétrica elegimos la opción Correlation Models donde aparece una ventana como se muestra en la Fig4.4. Aquí es donde se tiene cuidado ya que hay que suavizar la covarianza la opción del whitening filtre el orden de este filtro no debe ser muy alto porque pierdo información nosotros elegimos el que nos da el matlab por default que es "10".

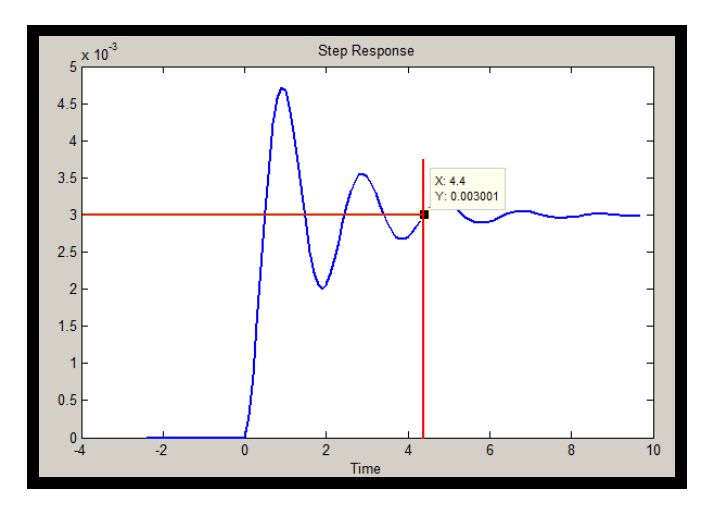

**Figura 4.4** Respuesta a la señal de Paso.

Y como último paso pero sumamente importante en la identificación no paramétrica elegimos la opción de Spectral Models y elegimos el método Blackman tukey con una resolución de frecuencia por default, dicho parámetro tiene que ser bien observado ya que de este depende la alta variabilidad y desvió de los datos obtenidos, ya que se puede tener una incertidumbre no deseada y la identificación se perdería.

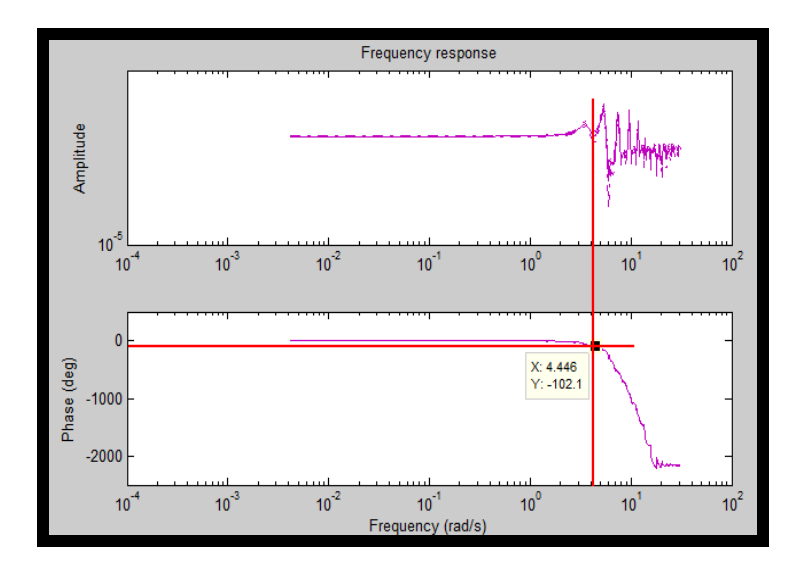

**Figura 4.5** Análisis espectral de la señal

El análisis no paramétrico la respuesta al impulso mostrada en la figura 4.4, podemos observar una señal con nivel sobre porcentual relativamente alto al igual que las oscilaciones, esta respuesta es justamente justificables debido al efecto de esponjamiento y contracción que experimenta el nivel de agua, por las burbujas que aparecen gracias a la perdida de oxígeno en el calentamiento del agua. Este efecto se podría minimizar variando parámetros como: Presión y Temperatura del agua que ingresa al calderín.

De la respuesta de frecuencia podemos rescatar un claro ancho de banda, definido tanto por la respuesta de amplitud como de frecuencia, tal como lo muestra la figura 4.5.

## **4.2 Análisis Paramétrico**

El análisis paramétrico es el paso final para identificación del sistema, en este método podremos ya encontrar la función de transferencia que cumpla con mayor similitud la dinámica de la planta.

Recordemos las características del análisis paramétrico son:

- Requiere la estructura del modelo
- Se utiliza una función de error
- $\bullet$  Interesa una relación lineal entre el error y los parámetros
- El método depende de la aplicación

Ya tenemos la estructura del modelo por medio del análisis matemático. Los métodos paramétricos utilizados en las pruebas realizadas utilizan y establecen la función de error y la relación entre la relación lineal del error y los parámetros. Los métodos utilizados fueron:

- ARX
- ARMAX
- $\bullet$  OF
- $-BJ$

Las respuestas obtenidas se presentan a continuación:

# **4.2.1 Método ARX**

ARX coeficientes (221)

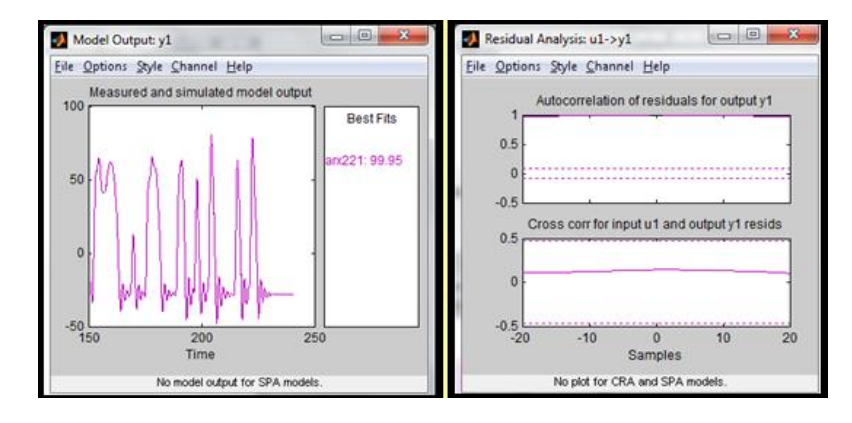

**Figura 4.6** Respuesta ARX 221

Pese a existir un Fit muy bueno podemos observar la respuesta de Autocorrelación de residuos para la salida en la planta en este método sale de los intervalos de confianza permitidos.

### **4.2.2 Método ARMAX**

ARMAX coeficientes (2121)

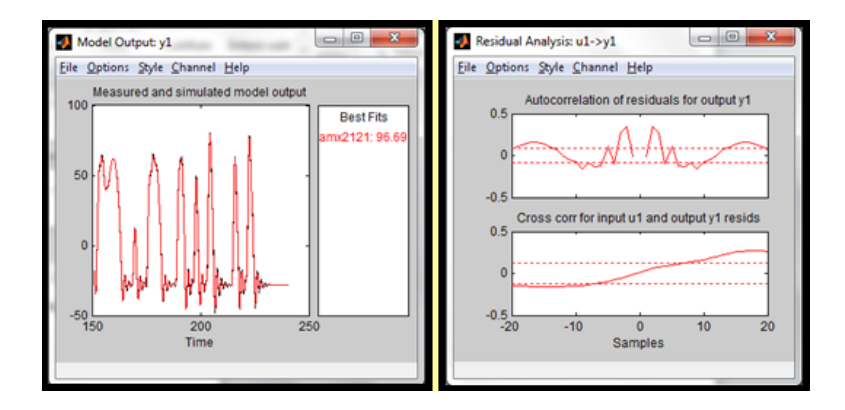

**Figura 4.7** Respuesta ARMAX 2121

Igual que el método ARX 221 tenemos un buen fit, una respuesta de Autocorrelación y Crosscorrelación aceptable.

ARMAX coeficientes (4144)

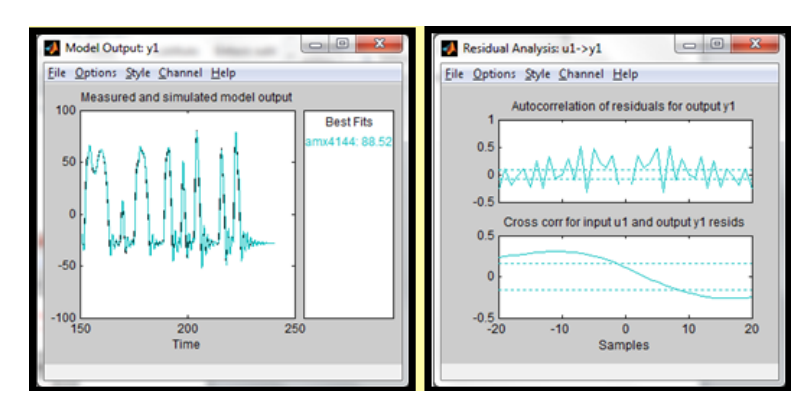

**Figura 4.8** Respuesta ARMAX 4144

En este ARMAX 4144 tenemos un fit menor pero valido, la respuesta de Autocorrelación Presenta demasiados picos que salen de los intervalos de confianza y la respuesta de Crosscorrelación tiene el comportamiento de una onda seno, la cual solo tiene un pequeño tramo que se encuentra en los intervalos de confianza volviéndola una respuesta no valida.

### **4.2.3 Método OE coeficientes (123)**

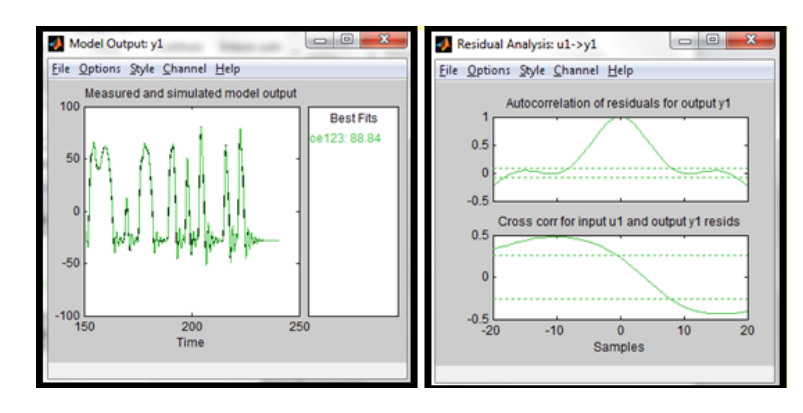

**Figura 4.9** Respuesta OE 123

El fit es aceptable pero las respuestas de Autocorrelación y Crosscorrelación no brinda un modelo de confianza ya que puede existir un error de predicción muy alto.

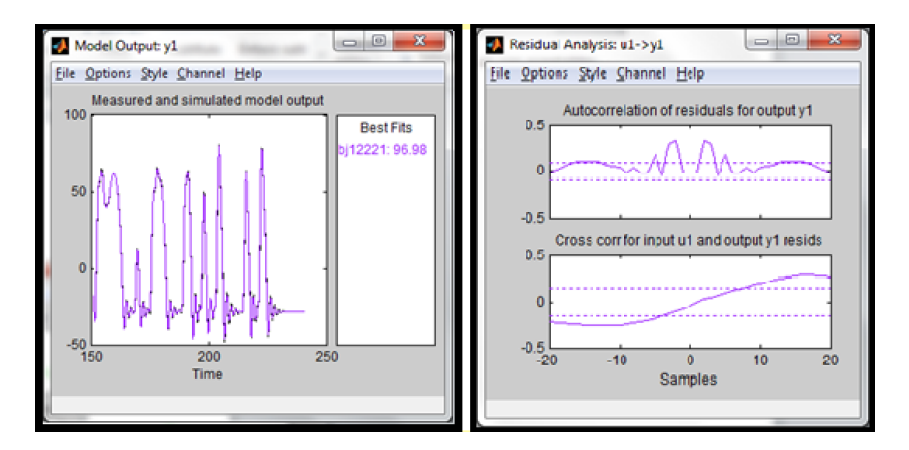

#### **4.2.4 Método BJ coeficientes (12221)**

.

**Figura 4.10** Respuesta BJ 12221

Este método presenta una respuesta muy parecida a ARMAX 2121 pero tiene menos fallas en la Autocorrelación de la salida de la planta pero en la Crosscorrelación se nota más defectuosa que la ARMAX 2121. Recordemos que es un importante verificar la señal de respuesta paso ya que ahí nos da una mejor apreciación de cómo se comporta el sistema, haremos un análisis de los dos mejores métodos que hemos obtenido para realizar la elección de nuestro modelo

# **4.3 Análisis y elección de la planta entre los modelos ARMAX 2121 Y BJ 12221.**

Para tomar la decisión del método nos valemos de la respuesta al escalón, debido a que BJ 12221 y ARMAX 2121 son parecidas, como lo muestra la gráfica.

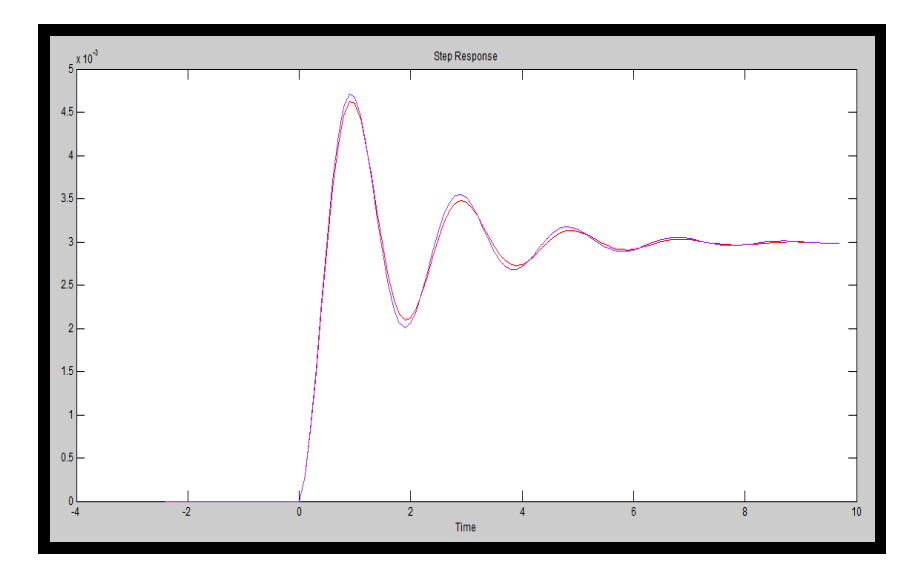

**Figura 4.11** Respuesta pasó ARMAX 2121 y BJ 12221

El método ARMAX 2121 tiene un nivel sobre porcentual es más bajo que el BJ 12221, por lo cual decidimos tomar el método ARMAX.

Cuando la señal de Autocorrelación se encuentre dentro de los intervalos de confianza nos muestra información que cada dato está relacionado consigo mismo y no depende de un valor anterior como constantes o series de tiempos. Mientras que la respuesta en la correlación cruzada nos indica una dinámica existente entre la señal de entrada y la respuesta del sistema proporcionada por el comportamiento de la planta.

La respuesta obtenida que describe el comportamiento de nuestra planta es:

Modelo para señales discretas: A(q)y(t) = B(q)u(t) + C(q)e(t)

 $A(q) = 1 - 1.786 (+-0.0008515) q^{-1} + 0.884 (+-0.0006856) q^{-2}$ 

 $B(q) = 0.0002935 (+-9.359e-007) q^{-1}$ 

 $C(q) = 1 + 1.108$  (+-0.01695) q^-1 + 0.5506 (+-0.01696) q^-2

# **CAPITULO 5**

# **5 Diseño del controlador**

# **5.1 Diseño del controlador por medio de la herramienta sisotool**

Una vez terminada la identificación de nuestra planta, podemos continuar con el diseño del Controlador, el cual será un PID básico.

Utilizamos la herramienta sisotool como se muestra en la figura 5.1

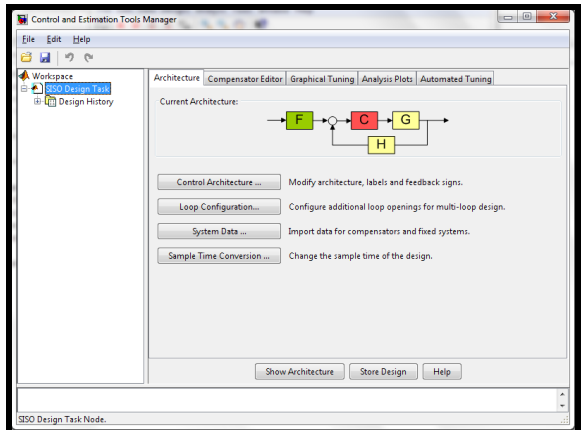

**Figura 5.1** Ventana de la herramienta sisotool

Además tenemos la ventana del SISO Desing (Fig. 5.2) donde importaremos nuestra planta previamente exportada al Workspace desde el Ident.

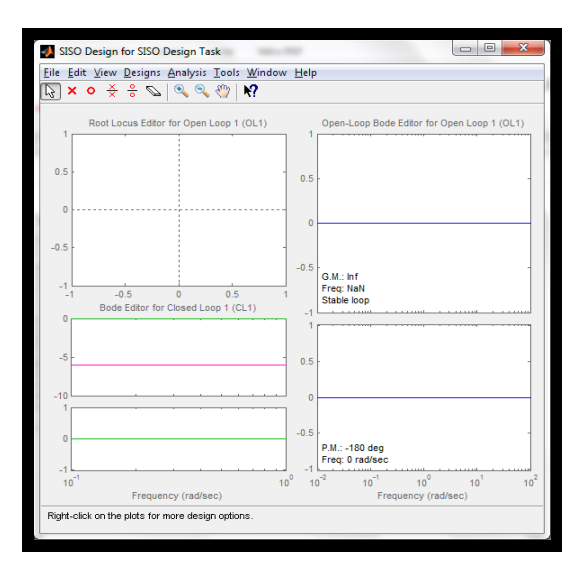

**Figura 5.2** Siso Desing

En el momento de importar tenemos que tener en cuenta el bloque del diagrama donde cargaremos nuestra planta, el cual está representado con la letra G, como se observa en la fig. 5.3, unas vez seleccionado el modelo

con la dinámica de nuestra planta terminamos de importar el archivo AMX2121

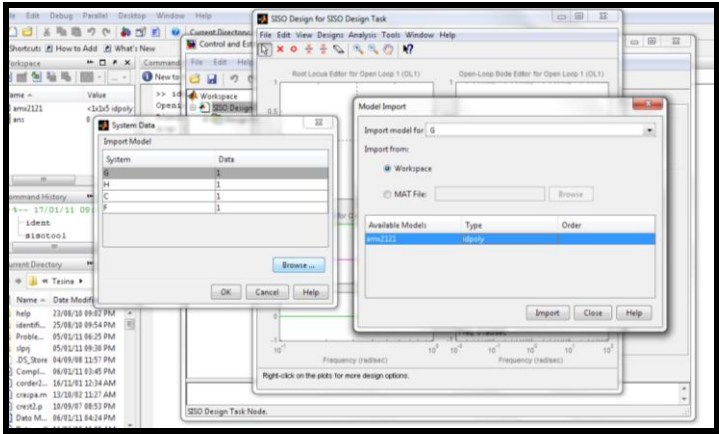

**Figura 5.3** Carga del archivo AMX2121.

Una ver cargado el archivo tenemos graficas (Fig. 5.4) de información como, la trayectoria de las raíces del sistemas con los polos y ceros, tenemos las respuesta en diagrama de bode en lazo abierto y en lazo cerrado tanto de amplitud como de frecuencia.

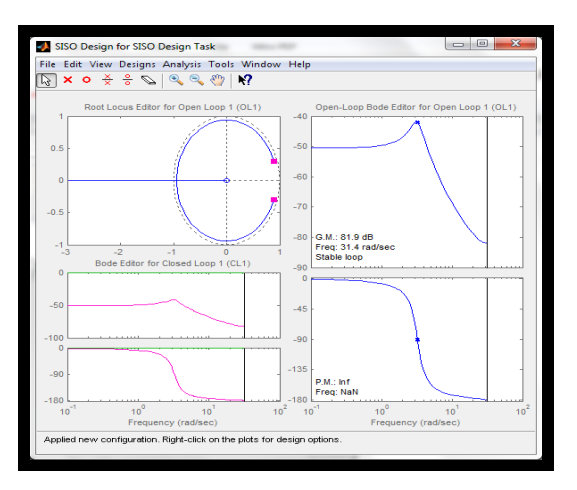

**Figura 5.4** Respuesta de nuestra planta.

Estas graficas son correspondiente a la dinámica se nuestro modelo, sin un controlador, por lo tanto tendremos una respuesta paso exactamente igual,

a la observada en la herramienta Ident. Pero sin linealizar debido a que hemos realizado una identificación en un medio discreto, como se observa en la fig. 5.5

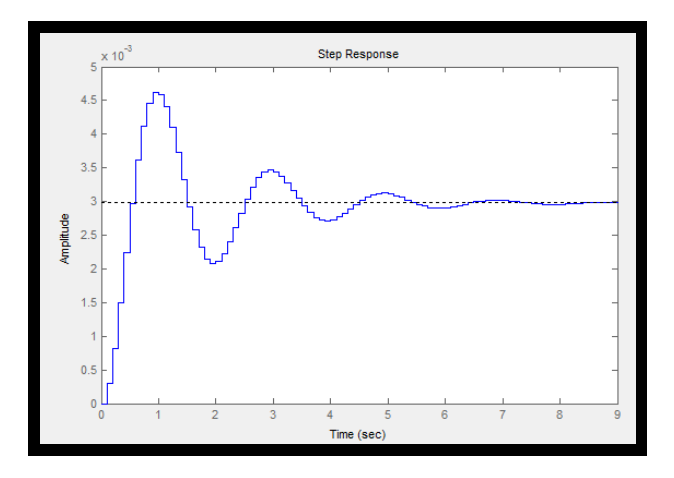

**Figura 5.5** Respuesta paso discreta

Para tener una mejor apreciación realizaremos la conversión a continua de la señal con cualquiera de los métodos presentados por la herramienta de conversión, nosotros utilizaremos el método Tustin, como lo muestra la fig. 5.6

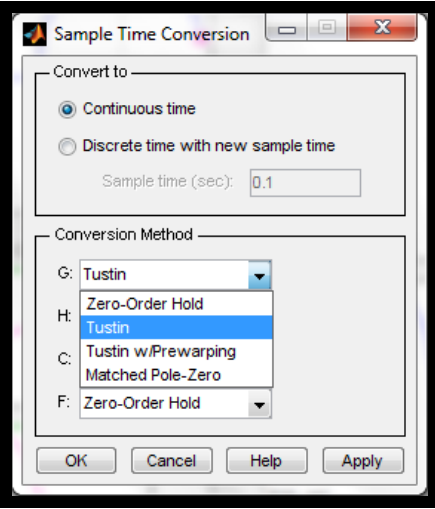

**Figura 5.6** Ventana de conversión de Discreto a Continuo

Una vez realizada la conversión podemos observar la señal continua en la fig. 5.7. Ya con esta señal empezaremos a buscar un controlador de nuestra planta con el fin de mejorar la respuesta del sistema, empezamos desplazando las raíces en su trayectoria

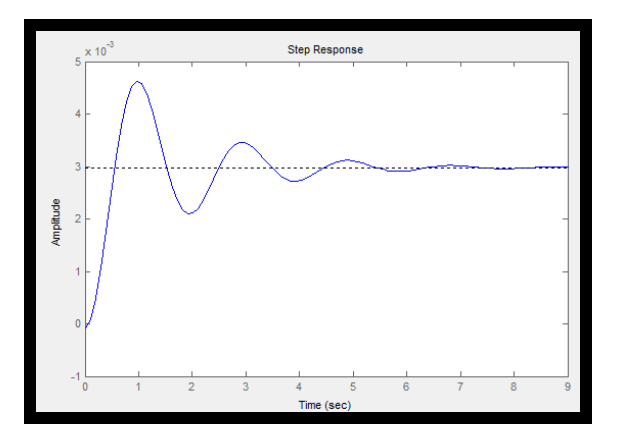

**Figura 5.7** Señal Continua

Al realizar el desplazamiento de las raíces podemos observar una mejor repuesta con respecto al tiempo de estabilización, sin embargo es acosta del sobre nivel porcentual y las oscilaciones que aumentan. Como se observa en la fig. 5.8. Debido a esto trataremos de mejorar la respuesta aumentando unos polos y ceros tratando de compensar nuestro sistema.

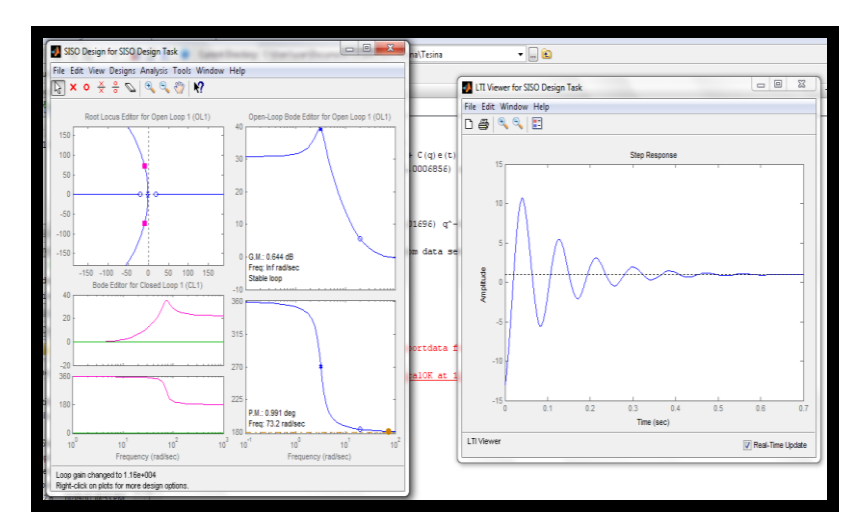

**Figura 5.8** Respuesta paso al mover las raíces.

# **5.2 Selección del controlador**

Para realizar esta compensación tomamos la herramienta auto tunning el cual nos da el mejor compensador para nuestra planta, analizado por el propio matlab, y la nueva respuesta de nuestro sistema se presenta en la fig. 5.9

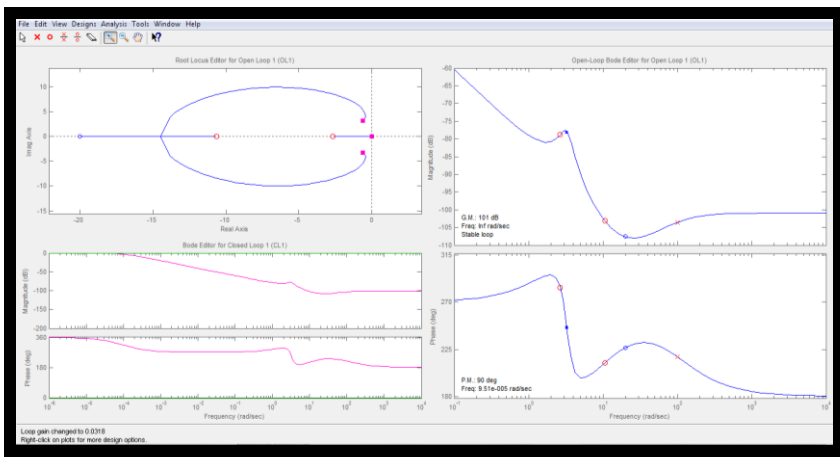

**Figura 5.9** Respuesta de nuestro sistema con controlador

Este compensador con nuestra planta podemos enviarla a Simulink con la finalidad de realizar prueba para nuestro sistema. Nuestro diagrama de bloques se presenta en la fig. 5.10

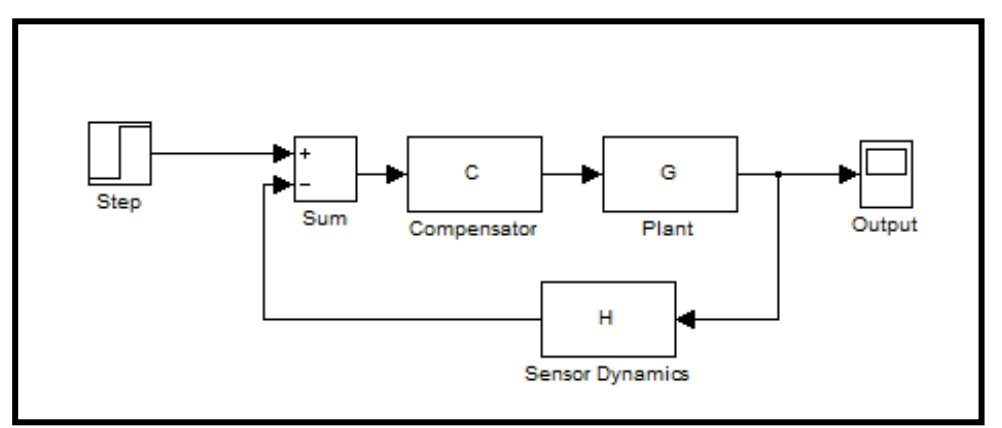

**Figura 5.10** Diagrama de bloque

Antes de realizar las pruebas en Simulink observaremos la respuesta al Step en sisotool, en la fig. 5.11.

En esta figura podemos observar una respuesta como un sistema de primer orden, lo cual trataremos de probar en nuestra planta ya que como sabemos nuestra planta tiene una respuesta de segundo orden.

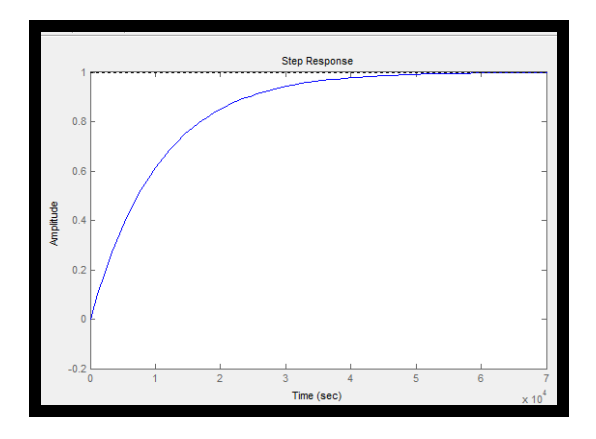

**Figura 5.11** Respuesta de nuestro primer controlador

En la fig. 5.12 tenemos la respuesta de la prueba realizada en simulink, y observamos que este controlador no soporta la dinámica de segundo orden de nuestra planta. Pasado los 3 segundos observamos que el compensador pierde el control de la planta.

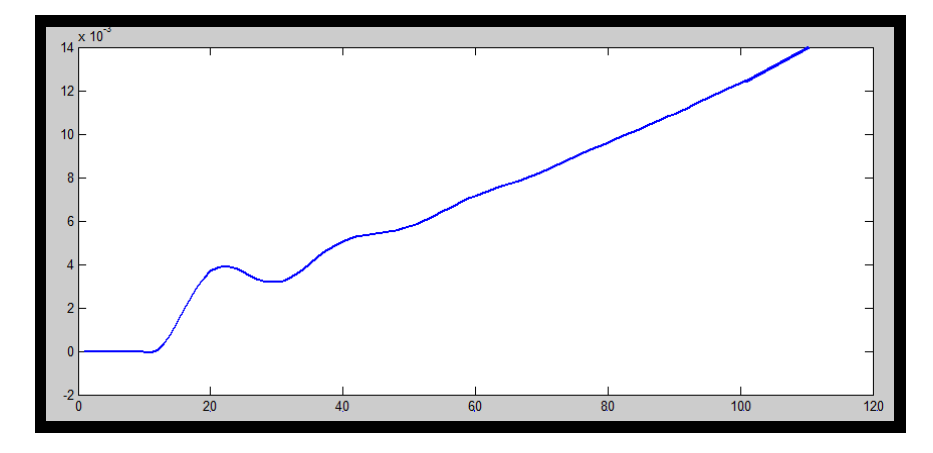

**Figura 5.12** Respuesta del primer controlador.

Bajo el mismo compensador proporcionado con el auto tunning de matlab, realizamos el desplazamiento de las raíces para tratar de obtener un compensador que soporte la dinámica de la planta. Realizaremos una segunda prueba con un controlador que nos proporciona una dinámica que se presenta en la fig. 5.13

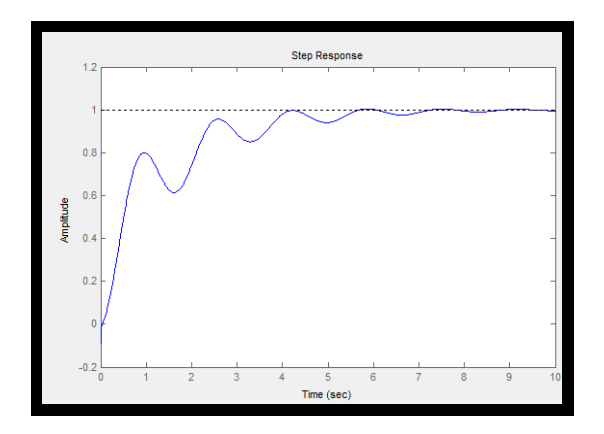

**Figura 5.13** Respuesta del segundo Controlador.

Realizamos la prueba en simulink y observamos que este nuevo controlador soporta muy bien la dinámica de nuestra planta como se muestra en la figura 5.14

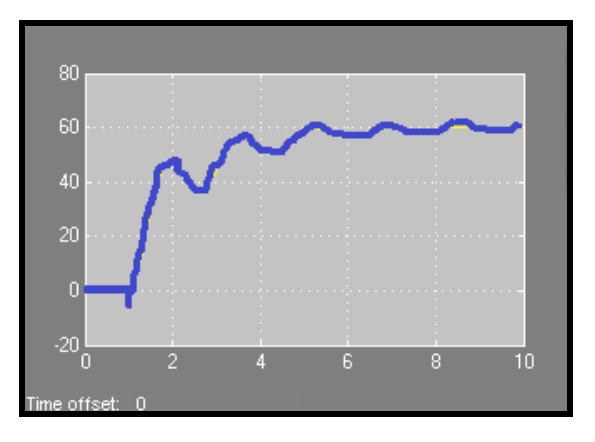

**Figura 5.14** Respuesta del segundo controlador.

Es bueno mencionar que al realizar la elección del controlador, no podemos olvidar o dejar de tener en cuenta la dinámica de nuestro sistema como ya pudimos ver en esta documentación.

Teníamos un tiempo de estabilización de 5seg y un nivel sobre porcentual alto. Con un controlador no podemos pretender obtener un tiempo de estabilización menor y ni una respuesta sin oscilaciones teniendo como limitantes todos los parámetros físicos, químicos, mecánicos y eléctricos de nuestra planta a controlar, estos parámetros y perturbaciones siempre serán una limitante que debemos considerar al momento de seleccionar nuestro controlador. Podemos observar nuestro compensador en la fig. 5.15

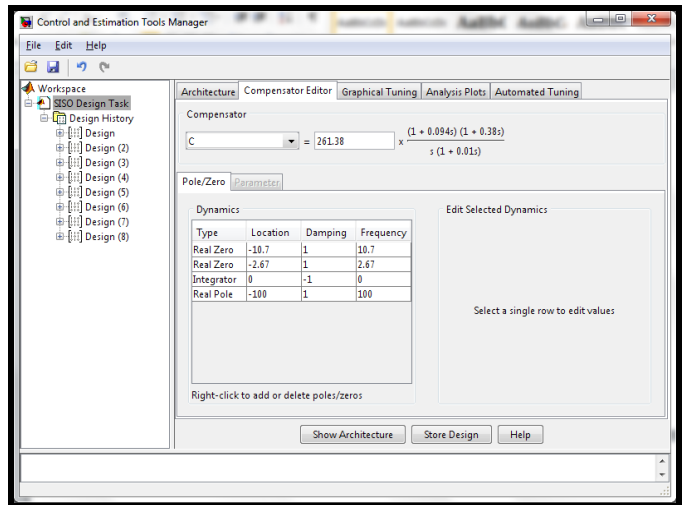

**Figura 5.15** Compensador seleccionado.

# **5.3 Pruebas al controlador**

Una ver seleccionado y exportado nuestro controlador realizamos una prueba para comprobar el correcto funcionamiento del controlador seleccionado. Como se observa en la fig. 5.16

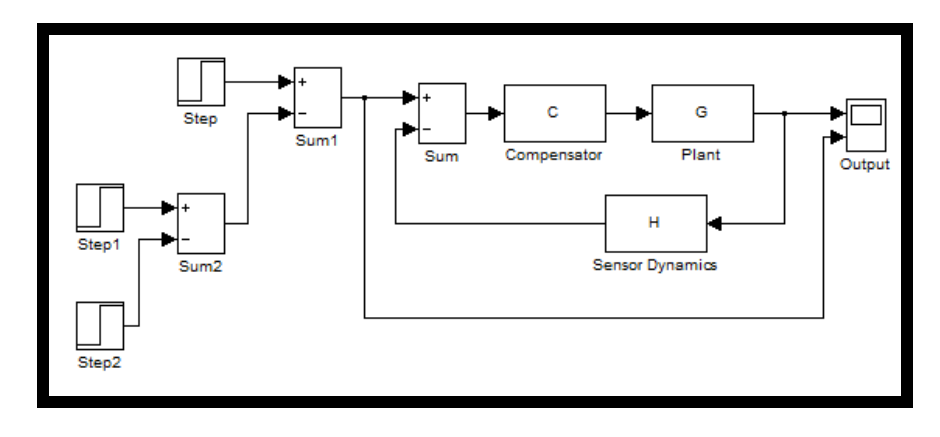

**Figura 5.16** Planta en simulink

La respuesta de nuestro sistema para 3 entradas Paso a diferentes tiempos de inicio y diferentes amplitudes tenemos.

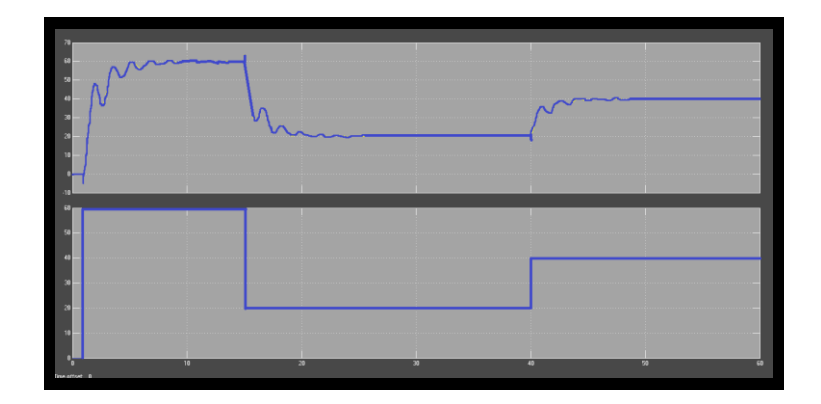

**Figura 5.17** Respuesta con el controlador

Para mostrar la diferencia al no tener el controlador mostramos la Fig. 5.18, como se observa en esta grafica el efecto del controlador es muy apreciable.

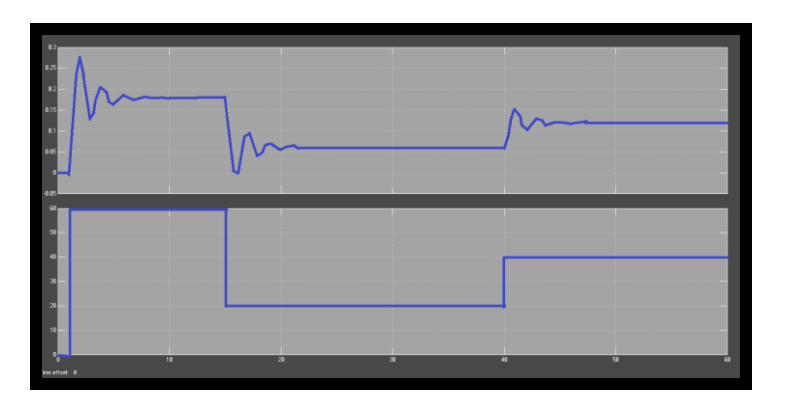

**Figura 5.18** Respuesta sin controlador

Presentamos a continuación el controlador PID seleccionado.

$$
C = \frac{1025.5374(S+10.66)(S+2.666)}{S(S+100)}
$$

# **CONCLUSIONES Y RECOMENDACIONES**

#### **Conclusiones**

Durante el desarrollo de la identificación del sistema de regulación de nivel de la cadera POWERHOUSE UNIT No B-809 -75,000 lb/hr Tipo "O" podemos resaltar algunos datos importantes como:

- 1. En la búsqueda que tuvimos para la selección de la señal de entrada, se debe conocer con la mayor cantidad de detalles la dinámica o interacción de nuestra variable de interés en su medio físico, con la finalidad de tener una idea del sistema, como por ejemplo el tiempo de estabilización, el nivel sobre porcentual, la cantidad de oscilaciones, y asociar estas respuestas en nuestra planta real, la cual nos ayudara a realizar una mejor selección.
- 2. Durante la generación de la señal de entrada en la herramienta Input Desing Gui proporcionada en el seminario. Nos percatamos que no siempre una gran cantidad de datos nos proporcionara una mejor señal de entrada, debido a que esta idea nos dejó caer en señales de entrada que nos daba un nivel de incertidumbre alto y mucha perdida de datos, teniendo así respuestas poco satisfactorias para nuestro sistema. Por lo cual debemos tener criterio en la cantidad de datos obtenidos para la identificación de nuestra planta.
- 3. Teniendo ya la señal de entrada y una señal de salida proporcionada por nuestra planta virtual, utilizamos la herramienta IDENT para la identificación. La respuesta que tengamos debe de tener sentido con los conocimientos que tengamos de la planta real, en nuestro caso

debido al efecto de esponjamiento y contracción que experimenta el nivel de agua dentro del calderín debido a las burbujas producidas por el calentamiento del agua, tenemos una respuesta con un sobre pico alto y oscilaciones. Ahora esto no quiere decir que más adelante se puede mejorar la respuesta con ayuda de un controlador.

- 4. El análisis de correlación nos muestra una señal de comparación a la que obtenemos al aplicar la señal paso a la planta aquí se pudo observar si la señal de entrada que elegimos fue la adecuada, una vez hecho esta observación el análisis espectral termino confirmando la teoría ya que proporciona la banda de frecuencia que trabaja la planta. Estos dos análisis correspondieron al método no paramétrico
- 5. En la identificación paramétrica es importante resaltar que no necesariamente un best fit alto, indica una buena respuesta. Los indicadores de Autocorrelación y Cross correlación nos garantizaran una buena identificación, ya que aquí podremos saber la dinámica existente entre la entrada y salida de la planta. La ARMAX 2121 es la señal que más se apega a la señal obtenida en la prueba de al escalón realizada al inicio de la identificación.
- 6. Se pudo muestrear, obtener, y procesar los datos de respuesta de la planta virtual, en la etapa del muestreo y obtención de dichos datos la herramienta que proporciono su eficacia en la simulación de sistemas dinámicos fue SIMULINK y el proceso de datos de la respuesta de la planta virtual fue el IDENT que con su ventana gráfica y opciones de importación y exportación nos dio la facilidad de trasladar los datos obtenidos hacia dicha herramienta.

7. La señal ARMAX seleccionada la utilizamos para obtener el controlador valiéndonos del SISO TOOL, en la selección del controlador obtuvimos una respuesta como si fuese un sistema de primer orden, y como se demuestra en la figura 5.13 este controlador no soporto la dinámica de la planta, esto confirma lo mencionado anteriormente, y la importancia del criterio en el momento de la selección de la respuesta según nuestra planta. En nuestro segundo controlador logramos mejorar la respuesta de nuestra planta en nivel de sobre pico, lo cual es importante ya que en la planta real este sobre pico puede causar saturación de los actuadores e incluso disparo de protecciones de la planta, las oscilaciones no se pudieron minimizar mucho debido a que este efecto se esponjamiento y contracción son parte de la dinámica natural de la planta, bajo la temperatura operación y presión normal de la caldera.
## **Recomendaciones**

- 1. Como recomendación inicial, ya sea que tengan la planta virtual o física, es realizar un step para utilizar esa respuesta como referencia durante toda la identificación de la planta, ya que de aquí podemos tener los Ʈ y tiempo de estabilización, numero de sinusoides, entre otros parámetros importantes.
- 2. En el instante de someter a cualquier entrada a nuestra planta es importante mantener como constante en los puntos de operación a todas las otras variables que no sean la a identificar.
- 3. Se recomienda tomar en cuenta el tiempo de muestreo en el diseño de la señal de entrada que trabajaras en tu planta. Así como tomar en cuenta que al estar tomando los datos en la planta virtual en el ambiente de SIMULINK a la salida ubicar un retenedor de orden cero y asegurarse que el tiempo de muestreo coincida con la señal que diseñaste.
- 4. No olvidar de remover medias antes de trabajar los datos obtenidos o tratar que los datos que trabajemos en la identificación sean un poco mayor que los de validación si tienes pocos datos de muestreo.
- 5. Se recomienda que los coeficientes de los modelos no sean tan altos porque llegaríamos a encontrar modelos que engañen a la identificación y estén alejados de la planta real.

## **BIBLIOGRAFIA**

- 1. Katsuhiko Ogata, Ingeniería de Control Moderna, Prentice Hall, 2003.
- 2. Katsuhiko Ogata, Sistemas de control en tiempo discreto, Pearson Educación, 1996.
- 3. L. Ljung, "System Identification. Theory for the user", Prentice Hall, 1987.
- 4. M.J.Moran y H.N.Shapiro, Fundamento De Termodinamica Tecnica, Reverte S.A. 1987
- 5. Ing. B.J. Nemo ,Generador de Controlador con Rltool Matlab, http://www.youtube.com/watch?v=F0-T\_VbdSd8, Setiembre 2008
- 6. Ing. Oscar Sierra, Teoría básica de una Caldera, http://es.wikipedia.org/wiki/Caldera\_(m%C3%A1quina), Julio 2008.
- 7. Automatas CPS, Teoría Moderna del Control y aplicaciones, http://automata.cps.unizar.es/Historia/Webs/teoria\_moderna\_de\_cont rol.htm, 2008
- 8. M.S.E. César Martin Moreno, Material de clases de Introducción a la identificación de sistema, https://www.sidweb.espol.edu.ec/, Marzo 2010.